# INVERTEC™V300-PRO

**IM526-B** December,1999

For use with machines Code 10256 and 10257.

#### **Safety Depends on You**

Lincoln arc welding and cutting equipment is designed and built with safety in mind. However, your overall safety can be increased by proper installation ... and thoughtful operation on your part. **DO NOT INSTALL, OPERATE OR REPAIR THIS EQUIPMENT WITHOUT READING THIS MANUAL AND THE SAFETY PRECAUTIONS CONTAINED THROUGHOUT.** And, most importantly, think before you act and be careful.

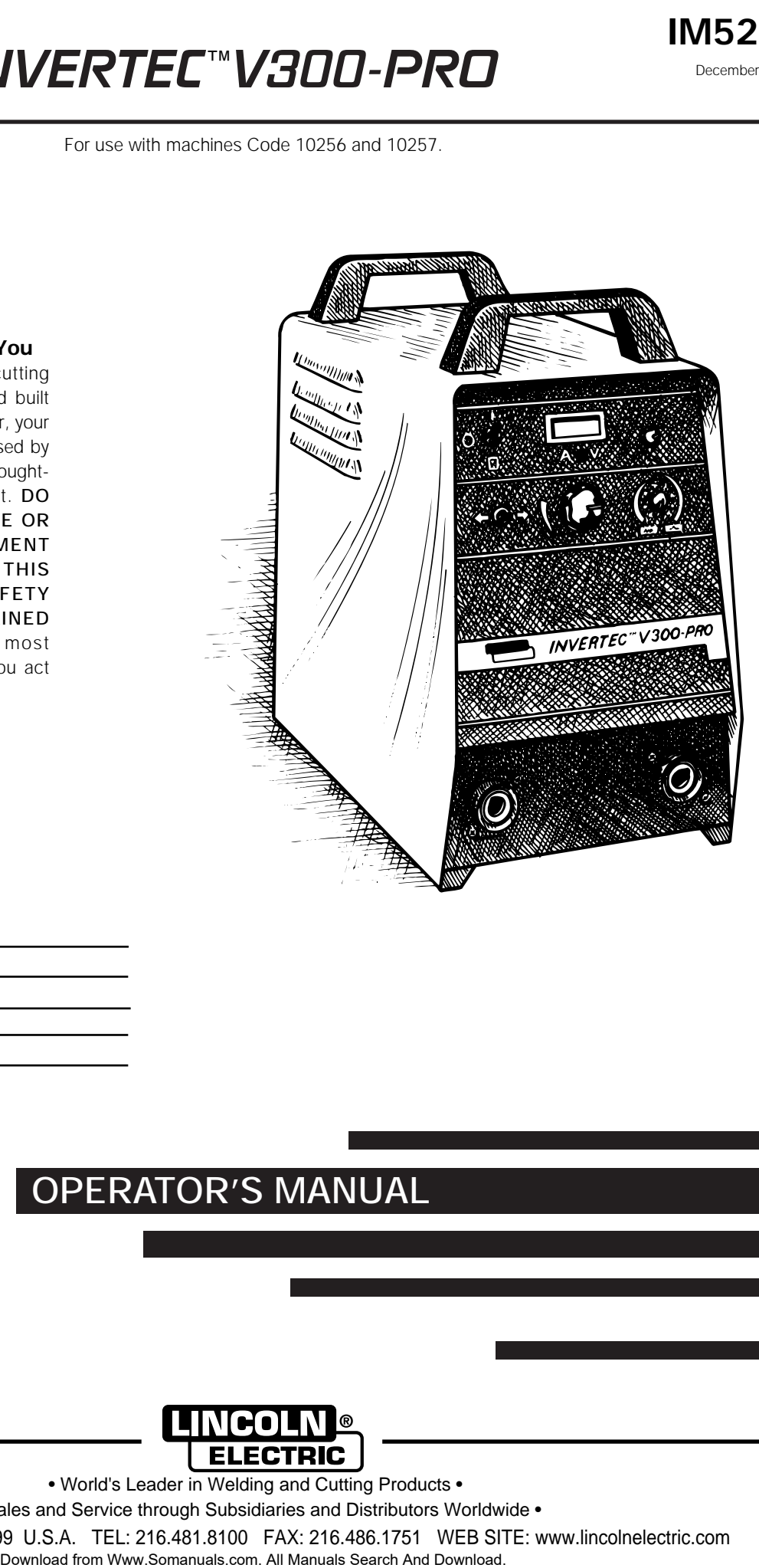

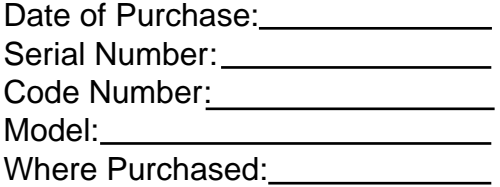

### **OPERATOR'S MANUAL**

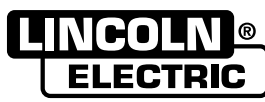

• World's Leader in Welding and Cutting Products •

• Sales and Service through Subsidiaries and Distributors Worldwide •

Cleveland, Ohio 44117-1199 U.S.A. TEL: 216.481.8100 FAX: 216.486.1751 WEB SITE: www.lincolnelectric.com

#### **WARNING ARC WELDING can be hazardous.**

#### **PROTECT YOURSELF AND OTHERS FROM POSSIBLE SERIOUS INJURY OR DEATH. KEEP CHILDREN AWAY. PACEMAKER WEARERS SHOULD CONSULT WITH THEIR DOCTOR BEFORE OPERATING.**

Read and understand the following safety highlights. For additional safety information it is strongly recommended that you purchase a copy of "Safety in Welding & Cutting - ANSI Standard Z49.1" from the American Welding Society, P.O. Box 351040, Miami, Florida 33135 or CSA Standard W117.2-1974. A **Free** copy of "Arc Welding Safety" booklet E205 is available from the Lincoln Electric Company, 22801 St. Clair Avenue, Cleveland, Ohio 44117-1199.

#### **BE SURE THAT ALL INSTALLATION, OPERATION, MAINTENANCE, AND REPAIR PROCEDURES ARE PERFORMED ONLY BY QUALIFIED INDIVIDUALS.**

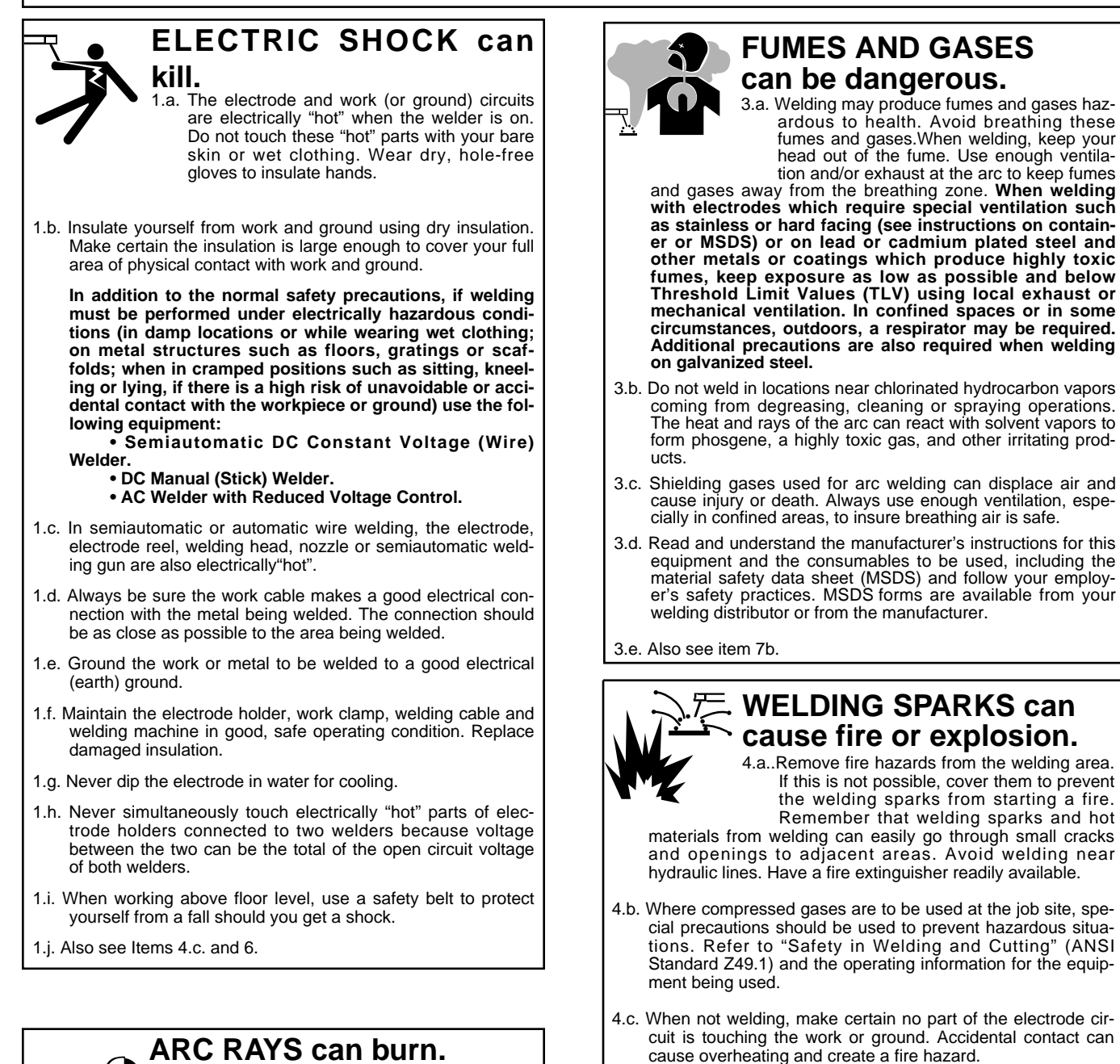

2.a. Use a shield with the proper filter and cover plates to protect your eyes from sparks and the rays of the arc when welding or observing open arc welding. Headshield and filter lens should conform to ANSI Z87. I standards.

2.b. Use suitable clothing made from durable flame-resistant material to protect your skin and that of your helpers from

2.c. Protect other nearby personnel with suitable non-flammable screening and/or warn them not to watch the arc nor expose themselves to the arc rays or to hot spatter or metal.

#### 4.d. Do not heat, cut or weld tanks, drums or containers until the proper steps have been taken to insure that such procedures will not cause flammable or toxic vapors from substances inside. They can cause an explosion even though they have been "cleaned." For information purchase "Recommended Safe Practices for the Preparation for Welding and Cutting of Containers and Piping That Have Held Hazardous Substances", AWS F4.1 from the American Welding Society (see address above).

4.e. Vent hollow castings or containers before heating, cutting or welding. They may explode.

the arc rays.

- 4.f. Sparks and spatter are thrown from the welding arc. Wear oil free protective garments such as leather gloves, heavy shirt, cuffless trousers, high shoes and a cap over your hair. Wear ear plugs when welding out of position or in confined places. Always wear safety glasses with side shields when in a welding area.
- 4.g. Connect the work cable to the work as close to the welding area as practical. Work cables connected to the building framework or other locations away from the welding area increase the possibility of the welding current passing through lifting chains, crane cables or other alternate circuits. This can create fire hazards or overheat lifting chains or cables until they fail.

4.h. Also see item 7c.

### **CYLINDER may explode if damaged.**

5.a. Use only compressed gas cylinders containing the correct shielding gas for the process used and properly operating regulators designed for the gas and pressure used. All

hoses, fittings, etc. should be suitable for the application and maintained in good condition.

- 5.b. Always keep cylinders in an upright position securely chained to an undercarriage or fixed support.
- 5.c. Cylinders should be located:
	- Away from areas where they may be struck or subjected to physical damage.
	- A safe distance from arc welding or cutting operations and any other source of heat, sparks, or flame.
- 5.d. Never allow the electrode, electrode holder or any other electrically "hot" parts to touch a cylinder.
- 5.e. Keep your head and face away from the cylinder valve outlet when opening the cylinder valve.
- 5.f. Valve protection caps should always be in place and hand tight except when the cylinder is in use or connected for use.
- 5.g. Read and follow the instructions on compressed gas cylinders, associated equipment, and CGA publication P-l, "Precautions for Safe Handling of Compressed Gases in Cylinders,"available from the Compressed Gas Association 1235 Jefferson Davis Highway, Arlington, VA 22202.

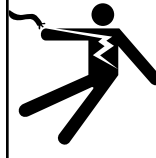

#### **FOR ELECTRICALLY powered equipment.**

6.a. Turn off input power using the disconnect switch at the fuse box before working on the equipment.

- 6.b. Install equipment in accordance with the U.S. National Electrical Code, all local codes and the manufacturer's recommendations.
- 6.c. Ground the equipment in accordance with the U.S. National Electrical Code and the manufacturer's recommendations.

### **FOR ENGINE powered equipment.**

7.a. Turn the engine off before troubleshooting and maintenance work unless the maintenance work requires it to be running. ---------------------------------------------------------------------------------------

---------------------------------------------------------------------------------------

7.b. Operate engines in open, well-ventilated areas or vent the engine exhaust fumes outdoors.

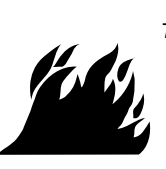

7.c.Do not add the fuel near an open flame welding arc or when the engine is running. Stop the engine and allow it to cool before refueling to prevent spilled fuel from vaporizing on contact with hot engine parts and igniting. Do not spill fuel when filling tank. If fuel is spilled, wipe it up and do not start engine until fumes have been eliminated. ---------------------------------------------------------------------------------------

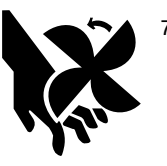

7.d. Keep all equipment safety guards, covers and devices in position and in good repair. Keep hands, hair, clothing and tools away from V-belts, gears, fans and all other moving parts when starting, operating or repairing equipment.

- **7.e. In some cases it may be necessary to remove safety guards to perform required maintenance. Remove guards only when necessary and replace them when the maintenance requiring their removal is complete. Always use the greatest care when working near moving parts.**
- **7.f. Do not put your hands near the engine fan. Do not attempt to override the governor or idler by pushing on the throttle control rods while the engine is running.**
- 7.g. To prevent accidentally starting gasoline engines while turning the engine or welding generator during maintenance work, disconnect the spark plug wires, distributor cap or magneto wire as appropriate.

---------------------------------------------------------------------------------------

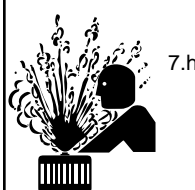

7.h. To avoid scalding, do not remove the radiator pressure cap when the engine is hot.

#### **ELECTRIC AND MAGNETIC FIELDS may be dangerous**

8.a. Electric current flowing through any conductor causes localized Electric and Magnetic Fields (EMF). Welding current creates EMF fields around welding cables and welding machines.

- 8.b. EMF fields may interfere with some pacemakers, and welders having a pacemaker should consult their physician before welding.
- 8.c. Exposure to EMF fields in welding may have other health effects which are now not known.
- 8d. All welders should use the following procedures in order to minimize exposure to EMF fields from the welding circuit:
	- 8.d.1. Route the electrode and work cables together Secure them with tape when possible.
	- 8.d.2. Never coil the electrode lead around your body.
	- 8.d.3. Do not place your body between the electrode and work cables. If the electrode cable is on your right side, the work cable should also be on your right side.
	- 8.d.4. Connect the work cable to the workpiece as close as possible to the area being welded.
	- 8.d.5. Do not work next to welding power source.

### **PRÉCAUTIONS DE SÛRETÉ**

Pour votre propre protection lire et observer toutes les instructions et les précautions de sûreté specifiques qui parraissent dans ce manuel aussi bien que les précautions de sûreté générales suivantes:

#### **Sûreté Pour Soudage A L'Arc**

- 1. Protegez-vous contre la secousse électrique:
	- a. Les circuits à l'électrode et à la piéce sont sous tension quand la machine à souder est en marche. Eviter toujours tout contact entre les parties sous tension et la peau nue ou les vétements mouillés. Porter des gants secs et sans trous pour isoler les mains.
	- b. Faire trés attention de bien s'isoler de la masse quand on soude dans des endroits humides, ou sur un plancher metallique ou des grilles metalliques, principalement dans les positions assis ou couché pour lesquelles une grande partie du corps peut être en contact avec la masse.
	- c. Maintenir le porte-électrode, la pince de masse, le câble de soudage et la machine à souder en bon et sûr état defonctionnement.
	- d.Ne jamais plonger le porte-électrode dans l'eau pour le refroidir.
	- e. Ne jamais toucher simultanément les parties sous tension des porte-électrodes connectés à deux machines à souder parce que la tension entre les deux pinces peut être le total de la tension à vide des deux machines.
	- f. Si on utilise la machine à souder comme une source de courant pour soudage semi-automatique, ces precautions pour le porte-électrode s'applicuent aussi au pistolet de soudage.
- 2. Dans le cas de travail au dessus du niveau du sol, se protéger contre les chutes dans le cas ou on recoit un choc. Ne jamais enrouler le câble-électrode autour de n'importe quelle partie du corps.
- 3. Un coup d'arc peut être plus sévère qu'un coup de soliel, donc:
	- a. Utiliser un bon masque avec un verre filtrant approprié ainsi qu'un verre blanc afin de se protéger les yeux du rayonnement de l'arc et des projections quand on soude ou quand on regarde l'arc.
	- b. Porter des vêtements convenables afin de protéger la peau de soudeur et des aides contre le rayonnement de l'arc.
	- c. Protéger l'autre personnel travaillant à proximité au soudage à l'aide d'écrans appropriés et non-inflammables.
- 4. Des gouttes de laitier en fusion sont émises de l'arc de soudage. Se protéger avec des vêtements de protection libres de l'huile, tels que les gants en cuir, chemise épaisse, pantalons sans revers, et chaussures montantes.
- 5. Toujours porter des lunettes de sécurité dans la zone de soudage. Utiliser des lunettes avec écrans lateraux dans les

zones où l'on pique le laitier.

- 6. Eloigner les matériaux inflammables ou les recouvrir afin de prévenir tout risque d'incendie dû aux étincelles.
- 7. Quand on ne soude pas, poser la pince à une endroit isolé de la masse. Un court-circuit accidental peut provoquer un échauffement et un risque d'incendie.
- 8. S'assurer que la masse est connectée le plus prés possible de la zone de travail qu'il est pratique de le faire. Si on place la masse sur la charpente de la construction ou d'autres endroits éloignés de la zone de travail, on augmente le risque de voir passer le courant de soudage par les chaines de levage, câbles de grue, ou autres circuits. Cela peut provoquer des risques d'incendie ou d'echauffement des chaines et des câbles jusqu'à ce qu'ils se rompent.
- 9. Assurer une ventilation suffisante dans la zone de soudage. Ceci est particuliérement important pour le soudage de tôles galvanisées plombées, ou cadmiées ou tout autre métal qui produit des fumeés toxiques.
- 10. Ne pas souder en présence de vapeurs de chlore provenant d'opérations de dégraissage, nettoyage ou pistolage. La chaleur ou les rayons de l'arc peuvent réagir avec les vapeurs du solvant pour produire du phosgéne (gas fortement toxique) ou autres produits irritants.
- 11. Pour obtenir de plus amples renseignements sur la sûreté, voir le code "Code for safety in welding and cutting" CSA Standard W 117.2-1974.

### **PRÉCAUTIONS DE SÛRETÉ POUR LES MACHINES À SOUDER À TRANSFORMATEUR ET À REDRESSEUR**

- 1. Relier à la terre le chassis du poste conformement au code de l'électricité et aux recommendations du fabricant. Le dispositif de montage ou la piece à souder doit être branché à une bonne mise à la terre.
- 2. Autant que possible, I'installation et l'entretien du poste seront effectués par un électricien qualifié.
- 3. Avant de faires des travaux à l'interieur de poste, la debrancher à l'interrupteur à la boite de fusibles.
- 4. Garder tous les couvercles et dispositifs de sûreté à leur place.

## **TABLE OF CONTENTS**

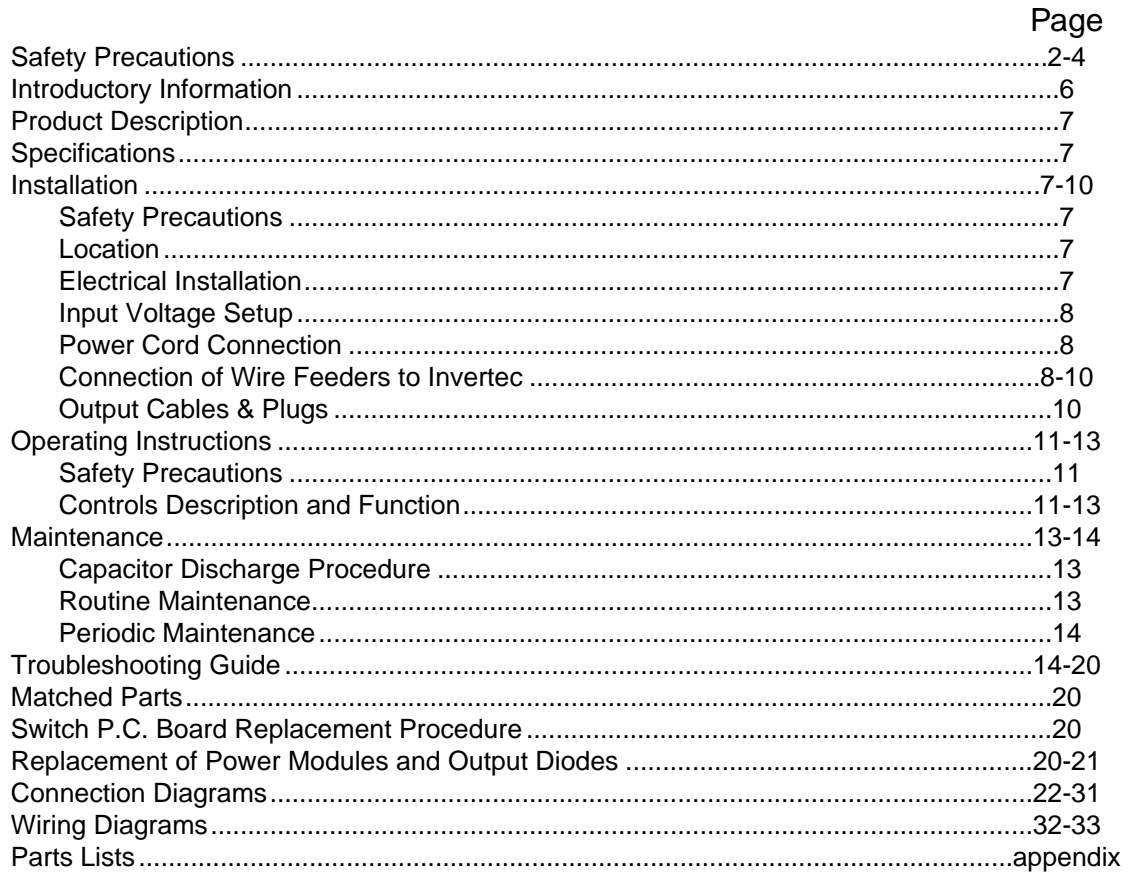

 $Thank$   $You$   $\cdots$  for selecting a **QUALITY** product by Lincoln Electric. We want you to take pride in operating this Lincoln Electric Company product  $\cdots$  as much pride as we have in bringing this product to you! to take pride in operating this Lincoln Electric Company product ••• as much pride as we have in bringing this product to you!

#### **Please Examine Carton and Equipment For Damage Immediately**

When this equipment is shipped, title passes to the purchaser upon receipt by the carrier. Consequently, Claims for material damaged in shipment must be made by the purchaser against the transportation company at the time the shipment is received.

Please record your equipment identification information below for future reference. This information can be found on your machine nameplate.

Model Name & Number \_\_\_\_\_\_\_\_\_\_\_\_\_\_\_\_\_\_\_\_\_\_\_\_\_\_\_\_\_\_\_\_\_\_\_\_\_

Code & Serial Number \_\_\_\_\_\_\_\_\_\_\_\_\_\_\_\_\_\_\_\_\_\_\_\_\_\_\_\_\_\_\_\_\_\_\_\_\_

Date of Purchase \_\_\_\_\_\_\_\_\_\_\_\_\_\_\_\_\_\_\_\_\_\_\_\_\_\_\_\_\_\_\_\_\_\_\_\_\_

Whenever you request replacement parts for or information on this equipment always supply the information you have recorded above.

**Read this Operators Manual completely** before attempting to use this equipment. Save this manual and keep it handy for quick reference. Pay particular attention to the safety instructions we have provided for your protection. The level of seriousness to be applied to each is explained below:

### **WARNING**

This statement appears where the information **must** be followed **exactly** to avoid **serious personal injury** or **loss of life**.

### **A CAUTION**

This statement appears where the information **must** be followed to avoid **minor personal injury** or **damage to this equipment**.

#### **PRODUCT DESCRIPTION**

The Invertec V300-PRO is a 300 amp arc welding power source that utilizes single or three phase input power to produce either constant voltage or constant current outputs. The V300-PRO is designed for 60 Hz supply systems. The welding response of the Invertec has been optimized for GMAW, SMAW, TIG and FCAW processes. It is designed to be used with the LN-25 and LN-7 semiautomatic wire feeders.

#### **SPECIFICATIONS**

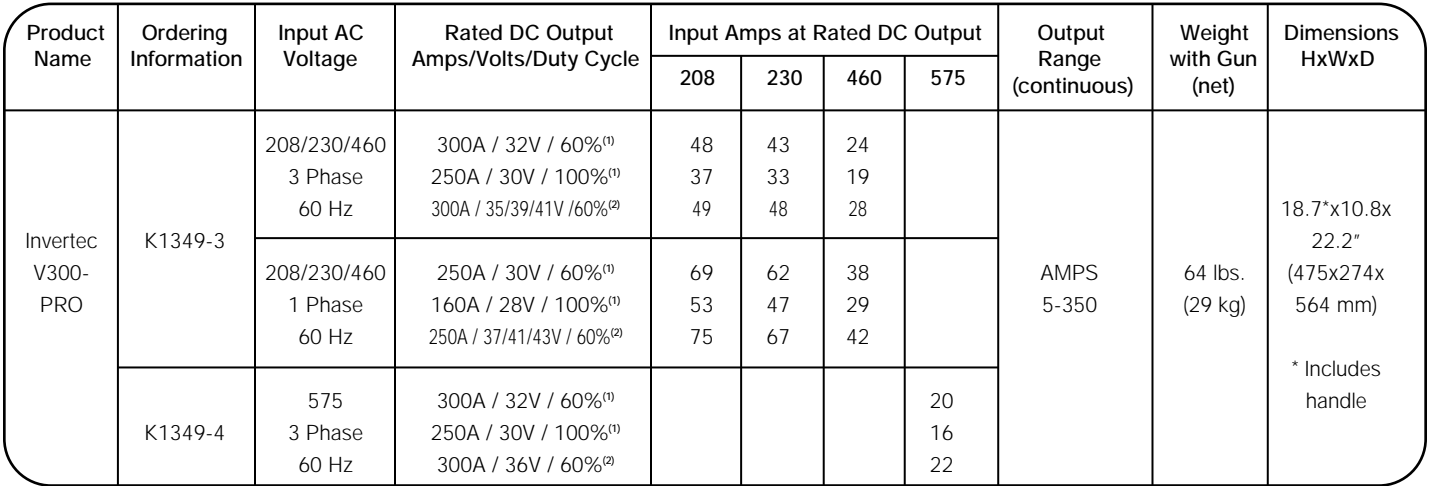

(1 )NEMA Class I Rated Output / Based on a 10 min. Period .

<sup>(2)</sup>Lincoln plus rating.

\* Overall Height Including Handle, (16.4" (417mm without handle).

### **INSTALLATION**

### **WARNING**

**ELECTRIC SHOCK** can kill.

• Have an electrician install and service this equipment.

• Turn the input power off at the fuse box before working on equipment.

• Do not touch electrically hot parts.

#### **LOCATION**

The Invertec has been designed with many features to protect it from harsh environments. Even so, it is important that simple preventative measures are followed in order to assure long life and reliable operation.

---------------------------------------------------------------------

- The machine must be located where there is free circulation of clean air such that air movement into the sides and out the bottom and front will not be restricted. Dirt and dust that can be drawn into the machine should be kept to a minimum. Failure to observe these precautions can result in excessive operating temperatures and nuisance shutdown of the Invertec.
- Keep machine dry. Shelter from rain and snow. Do not place on wet ground or in puddles.

#### **ELECTRICAL INSTALLATION**

- 1. The Invertec should be connected only by a qualified electrician. Installation should be made in accordance with the U.S. National Electrical Code, all local codes and the information detailed below.
- 2. Single voltage, 575 VAC machines, can only be connected to 575 VAC. No internal reconnection for other input voltages is possible.
- 3. Initial 208 VAC and 230 VAC operation will require a voltage panel setup, as will later reconnection back to 460 VAC:
	- a. Open the access panel on the right side of the machine.
	- b. For 208 or 230: Position the large switch to 200-230.

For 460: Position the large switch to 380-460.

c. Move the "A" lead to the appropriate terminal.

### **A CAUTION**

#### **DO NOT ATTEMPT TO POWER THIS UNIT FROM THE AUXILIARY POWER SUPPLY OF AN ENGINE WELDER.**

- Special protection circuits may operate, causing loss of output.
- The supply from engine welders often has excessive voltage peaks because the voltage waveform is usually triangular shaped instead of sinusoidal.
- If voltage peaks from the engine welder exceed 380V, the input circuits of this machine protecting the filter capacitors, FETS and other components from damage will not be energized .

---------------------------------------------------------------------

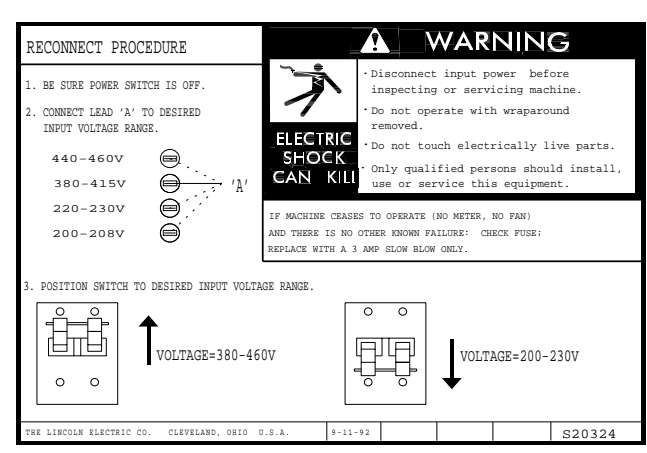

**POWER CORD CONNECTION**

A 10 ft. (3.0m) power cord is provided and wired into the machine. Follow the power cord connection instructions. Incorrect connection may result in equipment damage.

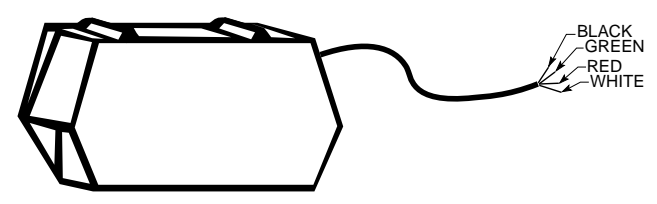

#### **Single Phase Input**

- 1. Connect green lead to ground per U.S. National Electrical Code.
- 2. Connect black and white leads to power.
- 3. Wrap red lead with tape to provide 600V insulation.

#### **Three Phase Input**

- 1. Connect green lead to ground per U.S. National Electrical Code.
- 2. Connect black, red and white leads to power.

Install in accordance with all local and national electric codes.

#### **Recommended Fuse Sizes Based On The U.S. National Electrical Code And Maximum Machine Outputs**

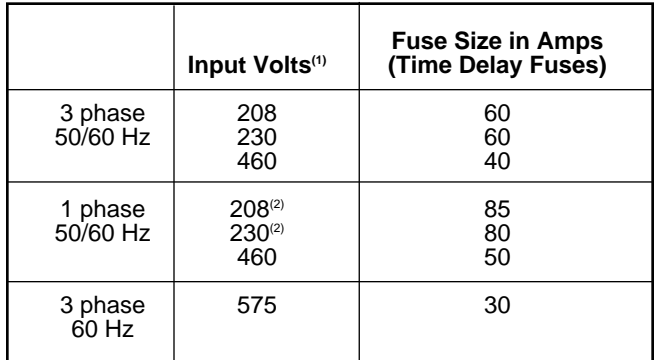

(1) Input voltage must be within ±10% of rated value.

 $(2)$  When operating on these inputs, at outputs exceeding 200A/60% or 165A/100%, the input line cord should be changed to an input conductor of 6 AWG or larger.

#### **CONNECTION OF WIRE FEEDERS TO THE INVERTEC**

(Note: IEC units do not have 110 VAC auxiliary power).

#### **LN-25 Connection Instructions**

- 1. Turn the Invertec power switch "off".
- 2. Connect the electrode cable to the output terminal of polarity required by electrode. Connect the work lead to the other terminal.
- 3. LN-25 with remote control options K431 and K432. Use K876 adapter with K432 cable or modify K432 cable with K867 universal adapter plug. See connection diagram S19899 and S19309 or S19405 at the back of this manual.
- 4. Place the local-remote switch in the "remote" position if output control is desired at the wire feeder rather than the Invertec. (LN-25 must have K431 and K432 options for remote output control operation).

#### **LN-7 Connection Instructions**

- 1. Turn the Invertec power switch "off".
- 2. Connect the K480 control cable from the LN-7 to the Invertec control cable connector. The control cable connector is located at the rear of the Invertec.
- 3. Connect the electrode cable to the output terminal of polarity required by electrode. Connect the work lead to the other terminal.
- 4. Place the local-remote switch in the "local" position to allow output control at the Invertec. (K864

remote control adapter and K857 remote control are required for remote output control).

- 5. Set the meter polarity switch on the rear of the Invertec to coincide with wire feeder polarity used. The wire feeder will now display the welding voltage.
- 6. If K480 is not available, see connection diagram S19404 for modification of K291 or K404 LN-7 input cable with K867 universal adapter plug.

#### **General Instructions for Connection of Wire Feeders to Invertec**

Wire feeders other than LN-7 and LN-25 may be used provided that the auxiliary power supply capacity of the Invertec is not exceeded. K867 universal adapter plug is required. See connection diagram S19406 and S19386 at the back of this manual for more information.

#### **Remote Control of Invertec**

Remote control K857, hand amptrol K963 and foot amptrol K870 require K864 remote control adapter. See 19309 instruction at the back of this manual for connection information.

#### **K954-1 MIG PULSER**

The MIG Pulser is a hand-held "pendant" type GMAW Pulsing option for the V300 Power Source. Refer to the Mig Pulser's IM manual (IM555) for connection information.

#### **Parallel Operation**

The Invertec's are operable in parallel in both CC and CV modes. For best results, the currents of each machine should be reasonably well shared. As an example, with two machines set up in parallel for a 400 amp procedure, each machine should be set to deliver approximately 200 amps, not 300 amps from one and 100 amps from the other. This will minimize nuisance shutdown conditions. In general, more than two machines in parallel will not be effective due to the voltage requirements of procedures in that power range.

To set machine outputs, start with output control pots and arc force/pinch pots in identical positions. If running in a CC mode, adjust outputs and arc forces to maintain current sharing while establishing the proper output current. In CV modes, the pots in identical positions. Then switch the machine meters to amps and adjust one of the output control pots for current balance. Check the voltage and if readjustment is necessary, repeat the current balancing step. Pinch settings should also be kept identical on the machines.

#### **K900-1 DC TIG Starter Connection**

This versatile new kit was made to mate with the Invertec.

A control cable assembly is supplied with the kit to connect the kit to an Invertec. The cable can be connected, either end, at the DC TIG Starter kit and at the Invertec by attaching to the 14-pin Amphenols on the backs of each unit. Refer to diagram S20405 at the back of this manual.

A negative output cable assembly is also supplied with the DC TIG Starter kit to connect the kit with the Invertec's negative output terminal.

All Magnum™ one and two piece water-cooled torches with 7/8 left-hand threads and gas-cooled torches with 7/8 and 5/16 right-hand threads can be connected to the starter kit.

To secure the DC TIG Starter kit to the bottom of the Invertec and for more detailed instructions, refer to the K900-1 manual.

#### **LN-9 GMA Connection Instructions**

- 1. Turn the Invertec power switch "off".
- 2. Connect the K596 control cable assembly from the LN-9 GMA to the Invertec control cable connector. The control cable connector is located at the rear of the Invertec.
- 3. Connect the electrode cable to the output terminal of polarity required by electrode. Connect the work lead to the other terminal.
- 4. Place the local-remote switch in the "remote" position to allow output control at the LN-9 GMA.
- 5. Set the meter polarity switch on the rear of the Invertec to coincide with wire feeder polarity used. The wire feeder will now display the welding voltage.
- 6. K608-1 adapter is required in LN-9 GMA for LN-9 type control. K608-1 is installed in line with P10 connection at the LN-9 GMA voltage board. See diagram S20607 at the back of this manual.
- 7. K442-1 Pulse Power Filter Board is also required for GMAW, but should be disconnected for FCAW.
- 8. If K596 is not available, see connection diagram S20608 at the back of this manual for modification of K196 LN-9 GMA input cable with K867 universal adapter plug.

#### **Output Cables**

Select the output cable size based upon the following chart.

Cable sizes for Combined Length of Electrode and Work Cable (Copper) 75° rated:

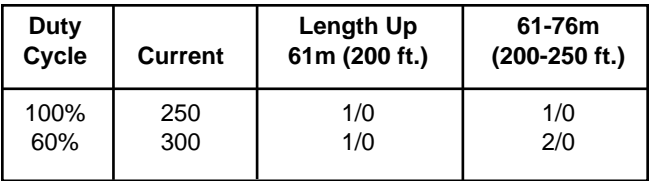

#### **Quick Disconnect Plugs**

A quick disconnect system is used for the welding cable connections. The welding plug included with the machine is designed to accept a welding cable size of 1/0 to 2/0.

1. Remote 25mm (1 in.) of welding cable insulation.

2. Slide rubber boot onto cable end. The boot end may be trimmed to match the cable diameter. Soap or other lubricant will help to slide the boot over the cable.

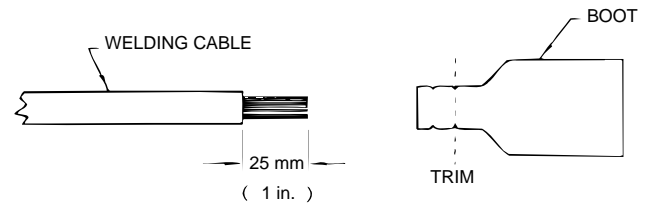

- 3. Slide the copper tube into the brass plug.
- 4. Insert cable into copper tube.

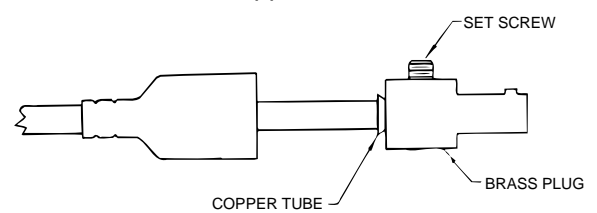

- 5. Tighten set screw to collapse copper tube. Screw must apply pressure against welding cable. The top of the set screw will be well below the surface of the brass plug after tightening.
- 6. Slide rubber boot over brass plug. The rubber boot must be positioned to completely cover all electrical surfaces after the plug is locked into the receptacle.

#### **OPERATING INSTRUCTIONS**

### **WARNING**

**ELECTRIC SHOCK can kill.**

**• Do not touch electrically live parts or electrode with skin or wet clothing.**

- **Insulate yourself from work and ground.**
- **Always wear dry insulating gloves.**

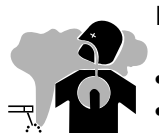

**FUMES AND GASES can be dangerous.**

**• Keep your head out of fumes.**

**------------------------------------------------------------------------**

**------------------------------------------------------------------------**

**------------------------------------------------------------------------**

**• Use ventilation or exhaust to remove fumes from breathing zone.**

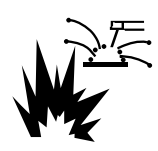

**WELDING SPARKS can cause fire or explosion.**

**• Keep flammable material away. • Do not weld on closed containers.**

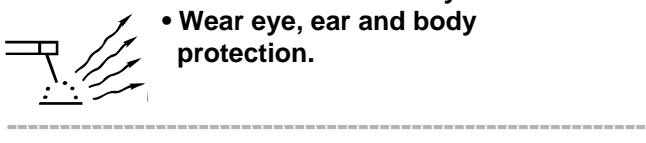

**ARC RAYS can burn eyes and skin. • Wear eye, ear and body protection.**

#### **See additional warning information at front of this operator's manual.**

**-----------------------------------------------------------**

#### **DUTY CYCLE**

The Invertec is rated at 300 amps, 60% duty cycle for 3 phase inputs (based on a 10 minute cycle). It is also rated at 250 amps, 100% duty cycle.

#### **CONTROL FUNCTION / OPERATION**

**Power Switch -** Place the lever in the "ON" position to energize the machine. When the power is on, the digital meter will activate and the fan will operate.

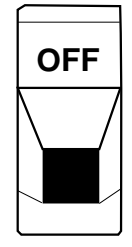

**Output Control** - This controls the output voltage in the CV modes and output current in the CC modes.

Control is provided over the entire output range of the power source with 1 turn of the control knob. This control may be adjusted while under load to change power source output.

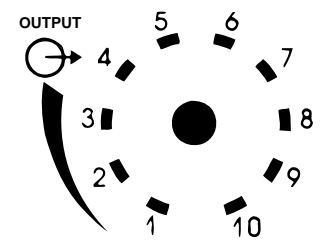

**Local/Remote Switch** - Place in the "LOCAL" position to allow output adjustment at the machine. Place in the "REMOTE" position to allow output adjustment at the wire feeder or with a remote control option package.

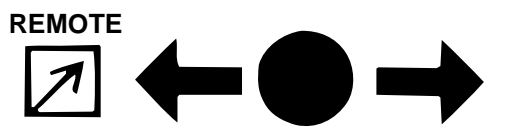

**Digital Meter Switch** - Select either "A" for amps or "V" for volts to display welding current or voltage on the meter.

When welding current is not present, the meter will display the set current for the CC modes or the set voltage for the CV modes. This set reading is an indication of machine control setting. For a more precise process reading, read meter during actual welding.

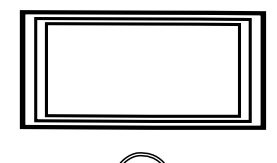

#### **Mode Switch**

- **GTAW** Optimized for both scratch start and Hi-Freq kit use.
- **CC SOFT** Best for EXX18 thru EXX28 stick electrodes.
- **CC Crisp** Use this mode for stick welding with EXX10 thru EXX14 electrodes. Nonwelding applications such as resistive heating or output tests with resistive loads should be done in this mode with Arc Force Control set to minimum.
- **CV FCAW** This setting has been optimized for Innershield® and Outershield® flux-cored electrodes.
- **CV GMAW** Short circuit, glob and spray transfer solid wire and gas welding are done in this mode. Low end procedures, less than 17V, may operate better in the FCAW mode. **Voltage in the GMAW mode can become erratic when welding is attempted using voltages equal to or less than 17V DC+.**

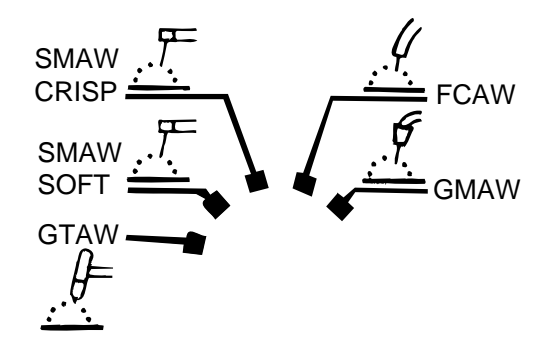

#### **Output Terminals Switch**

For processes and equipment that require energized machine terminals (stick, TIG, air-carbon arc cutting or hot tip LN-25), set the Output Terminals Switch to "ON" position.

Set to the REMOTE (OFF) position when using LN-25 with K431 and K432 options or LN-7 which will allow the gun trigger to energize the welding terminals.

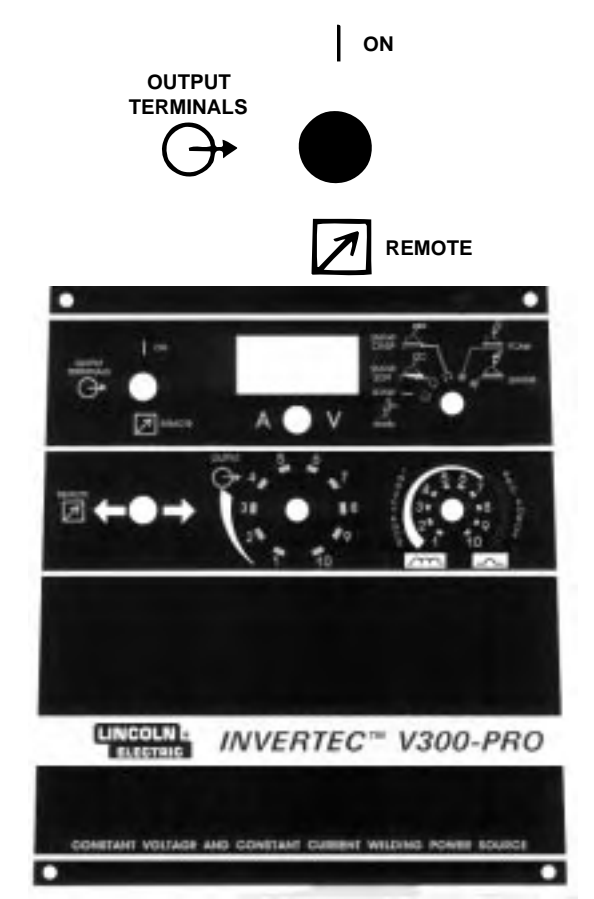

#### **Arc Force / Inductance Control**

This control functions in all modes except GTAW. For CC modes, this control acts as an Arc Force adjustment. The arc is soft at the minimum settings and more forceful or driving at the maximum settings. Higher spatter levels may be present at the maximum settings.

For CV modes, this control will set the degree of "pinch effect" which predominantly affects short circuit transfer. In FCAW, the maximum setting is generally preferred. With GMAW, the upper half of the range is preferred with  $CO<sub>2</sub>$  or high content  $CO<sub>2</sub>$  mixed. The lower half is for inert gas mixes.

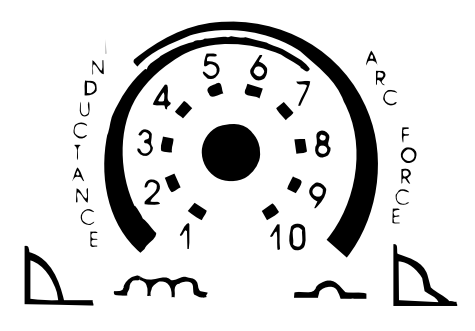

#### **Recommended Arc Force / Inductance Settings For Selected Applications**

#### **Full Range Is 1-10, 1 Is Very Soft, 10 Is Very Crisp**

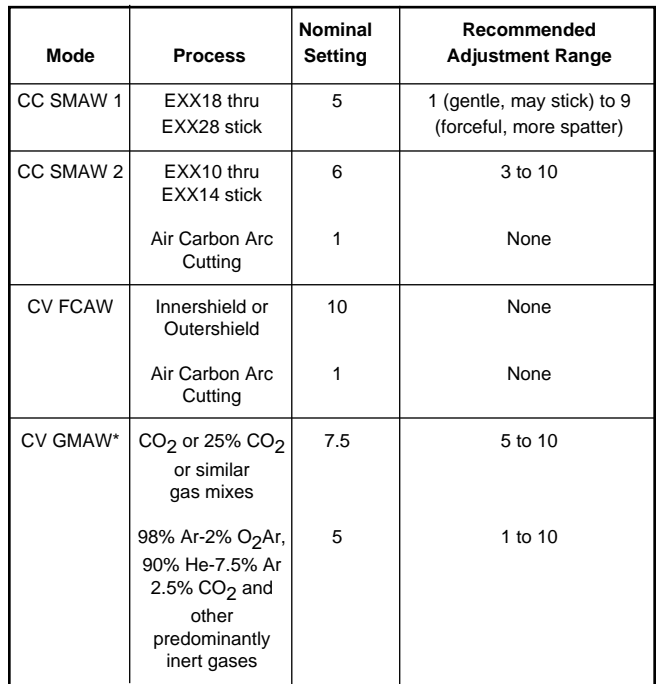

\* 1 = Lowest pinch, highest inductance and least spatter. 10 = Highest pinch, lowest inductance and most spatter.

#### **Meter Polarity Switch**

The wire feeder polarity switch is located at the rear of the machine. The switch provides a work connection for wire feeder voltmeters. Place the switch in the position of the electrode polarity indicated by the decal. The switch does not change the welding polarity.

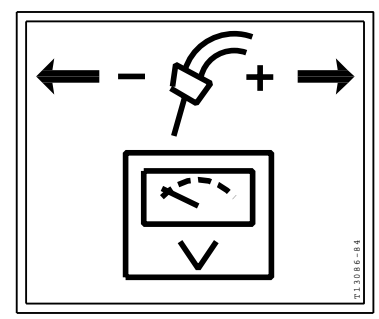

#### **Auxiliary Power**

A 24 VAC @ 1 amp supply is included for use with the LN-25 wire feeder (24 volts needed for K431 and K432 options). This supply is protected by a selfresetting current limiter.

A 42 VAC @ 5.5 amp supply is included for use with other wire feeders. This supply is protected by a 6 amp breaker located on the rear of the machine.

A 110/115 VAC @ 2 amp supply is included for use with the LN-7 or LN-9 GMA wire feeders. This supply is protected by a 2.5 amp breaker located on the rear of the machine. It is NOT available on IEC units.

All three supplies are not to be loaded simultaneously.

#### **MAINTENANCE**

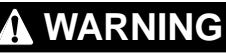

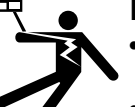

**ELECTRIC SHOCK** can kill.

- Have an electrician install and service this equipment.
- Turn the input power off at the fuse box before working on equipment.
- Do not touch electrically hot parts.

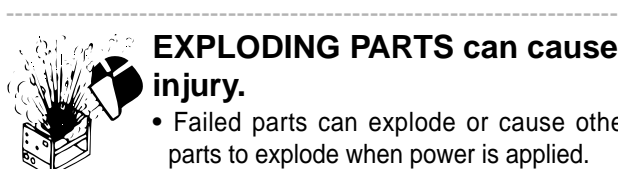

#### **EXPLODING PARTS can cause injury.**

• Failed parts can explode or cause other parts to explode when power is applied.

• Always wear a face shield and long sleeves when servicing. ----------------------------------------------------------------------------------

#### **Capacitor Discharge Procedure**

- 1. Obtain a power resistor (25 ohms, 25 watts).
- 2. Hold resistor body with electrically insulated glove. DO NOT TOUCH TERMINALS. Connect the resistor terminals across the two hex head cap screws in the position shown. Hold in each position for 1 second. For 575 VAC only, repeat for second capacitor. Repeat for the capacitor(s) on the other side of the machine

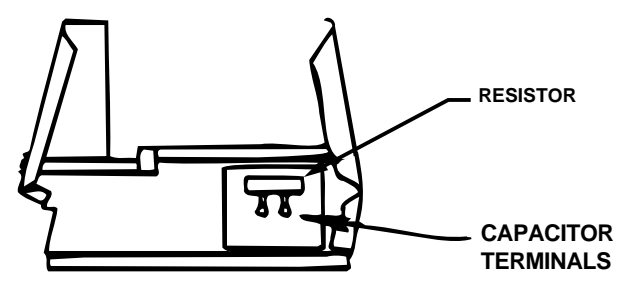

3. Use a DC voltmeter to check that voltage is not present across either capacitor.

#### **Routine Maintenance**

- 1. Every 6 months or so the machine should be cleaned with a low pressure airstream. Keeping the machine clean will result in cooler operation and higher reliability. Be sure to clean these areas:
- Power, switch, driver, protection and control printed circuit boards.
- Power switch
- Main transformer
- Input rectifier (located in front of fan blade)
- Heat sink fins
- 2. Examine the sheet metal case for dents or breakage. Repair the case as required. Keep the case in good condition to insure that high voltage parts are protected and correct spacings are maintained. All external sheet metal screws must be in place to insure case strength and electrical ground continuity.

#### **PERIODIC MAINTENANCE**

#### **Overload Protection**

The machine is electrically protected from producing high output currents. Should the output current exceed 340-360A, an electronic protection circuit will reduce the current to approximately 150A. The machine will continue to produce this low current until the protection circuit is reset. Reset occurs when the output load is removed.

#### **Thermal Protection**

Thermostats protect the machine from excessive operating temperatures. Excessive temperatures may be caused by a lack of cooling air or operating the machine beyond the duty cycle and output rating. If excessive operating temperature should occur, the thermostat will prevent output voltage or current. The meter will remain energized during this time.

Thermostats are self-resetting once the machine cools sufficiently. If the thermostat shutdown was caused by excessive output or duty cycle and the fan is operating normally, the Power Switch may be left on and the reset should occur within a 15 minute period. If the fan is not turning or the air intake louvers were obstructed, then the power must be switched off for 15 minutes in order to reset. The fan problem or air obstruction must also be corrected.

#### **Filter Capacitor Conditioning**

A protection circuit is included to monitor the voltage across filter capacitors C1 and C2 (also C14 and C15 on 575 VAC units). In the event that the capacitor voltage is too high, the protection circuit will prevent output. The protection circuit may prevent output providing all these circumstances are met:

- 1. Machine is internally connected for 380 VAC, or higher input voltage.
- 2. Machine did not have power applied for many months.
- 3. Machine did not produce output when power was first switched on.

If these circumstances apply, the proper action is to switch the machine on and let it idle for up to 30 minutes. This is required to condition the filter capacitors after an extended storage time. The protection circuit will automatically reset once the capacitor conditioning and resultant voltage levels are acceptable. It may be necessary to turn the power switch off and back on again after this period.

#### **TROUBLESHOOTING**

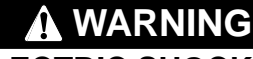

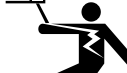

**ELECTRIC SHOCK** can kill.

• Have an electrician install and service this equipment.

- Turn the input power off at the fuse box before working on equipment.
- Do not touch electrically hot parts.

--------------------------------------------------------------------- **EXPLODING PARTS can cause**

- **injury.** • Failed parts can explode or cause other
- parts to explode when power is applied.

• Always wear a face shield and long sleeves when servicing. ----------------------------------------------------------------------------------

#### **Visual Inspection**

Clean interior of machine with a low pressure airstream. Make a thorough inspection of all components. Look for signs of overheating, broken leads or other obvious problems. Many problems can be uncovered with a good visual inspection.

#### **Open Circuit Voltage**

The open circuit voltage of the Invertec V300-PRO is 60 to 75 VDC and cannot be adjusted by the output control.

#### **Test Conditions**

Perform all testing at the lowest input voltage available, except where a higher voltage is required by a test step. Make ohmmeter checks only after power has been disconnected from machine and after capacitors have been discharged.

Certain high voltage connections have been insulated with RTV sealant. It is necessary to break through the sealant with a sharp probe in order to make voltage or resistance checks.

Disconnect any control cables from remote control receptacle.

#### **TROUBLESHOOTING GUIDE**

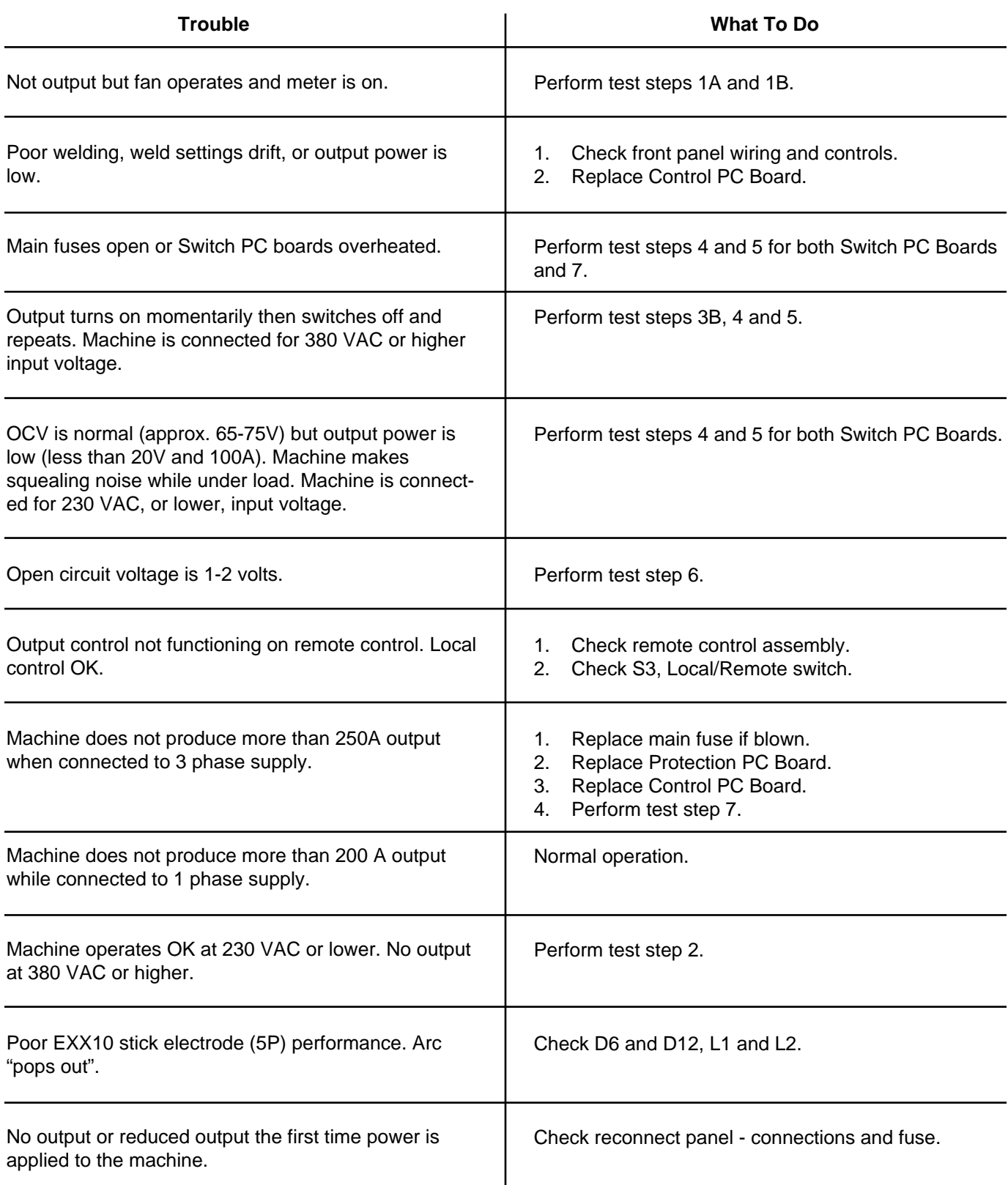

**A** CAUTION

#### **TEST PROCEDURES**

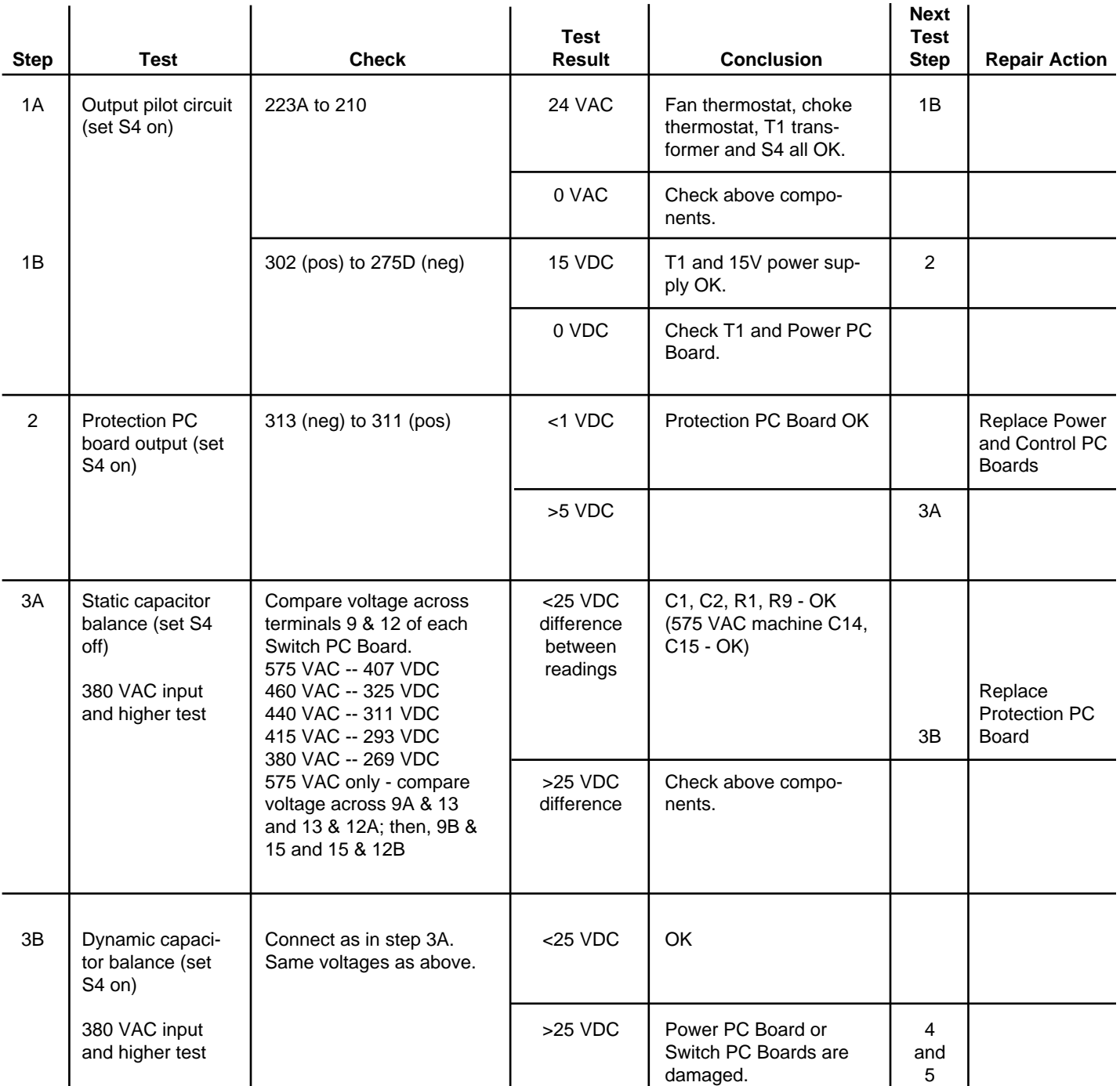

### **A** CAUTION

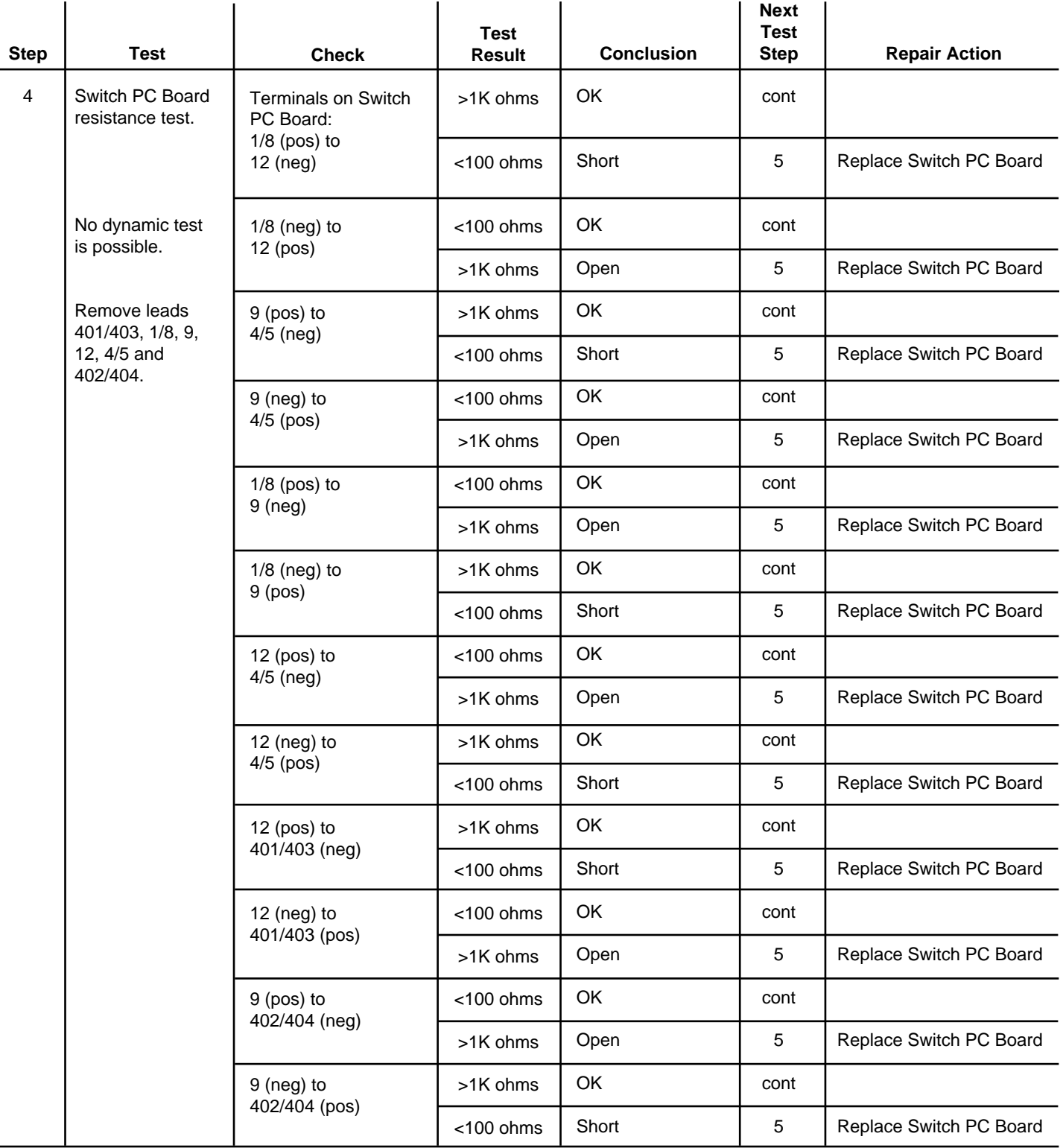

### **A** CAUTION

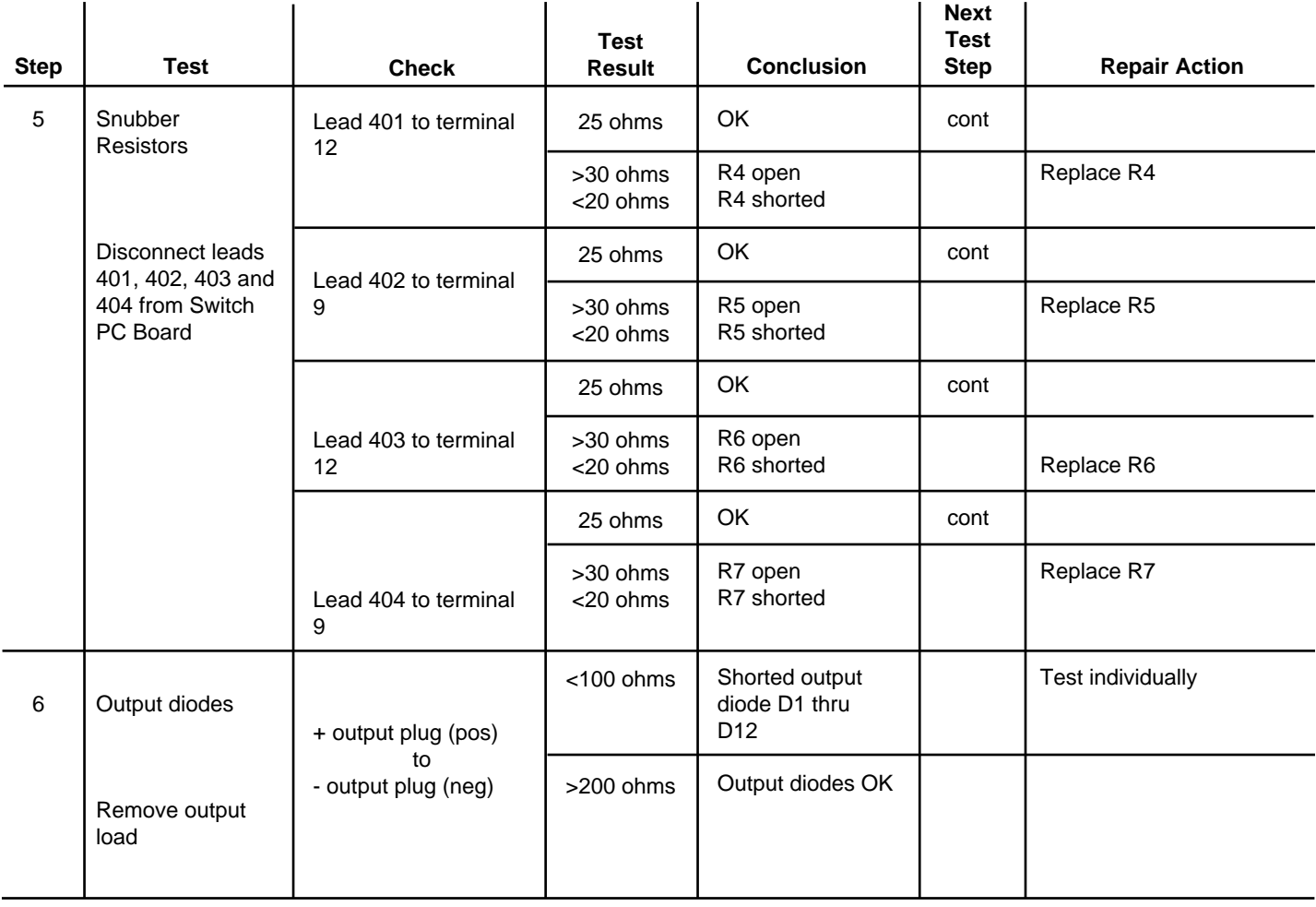

### **A** CAUTION

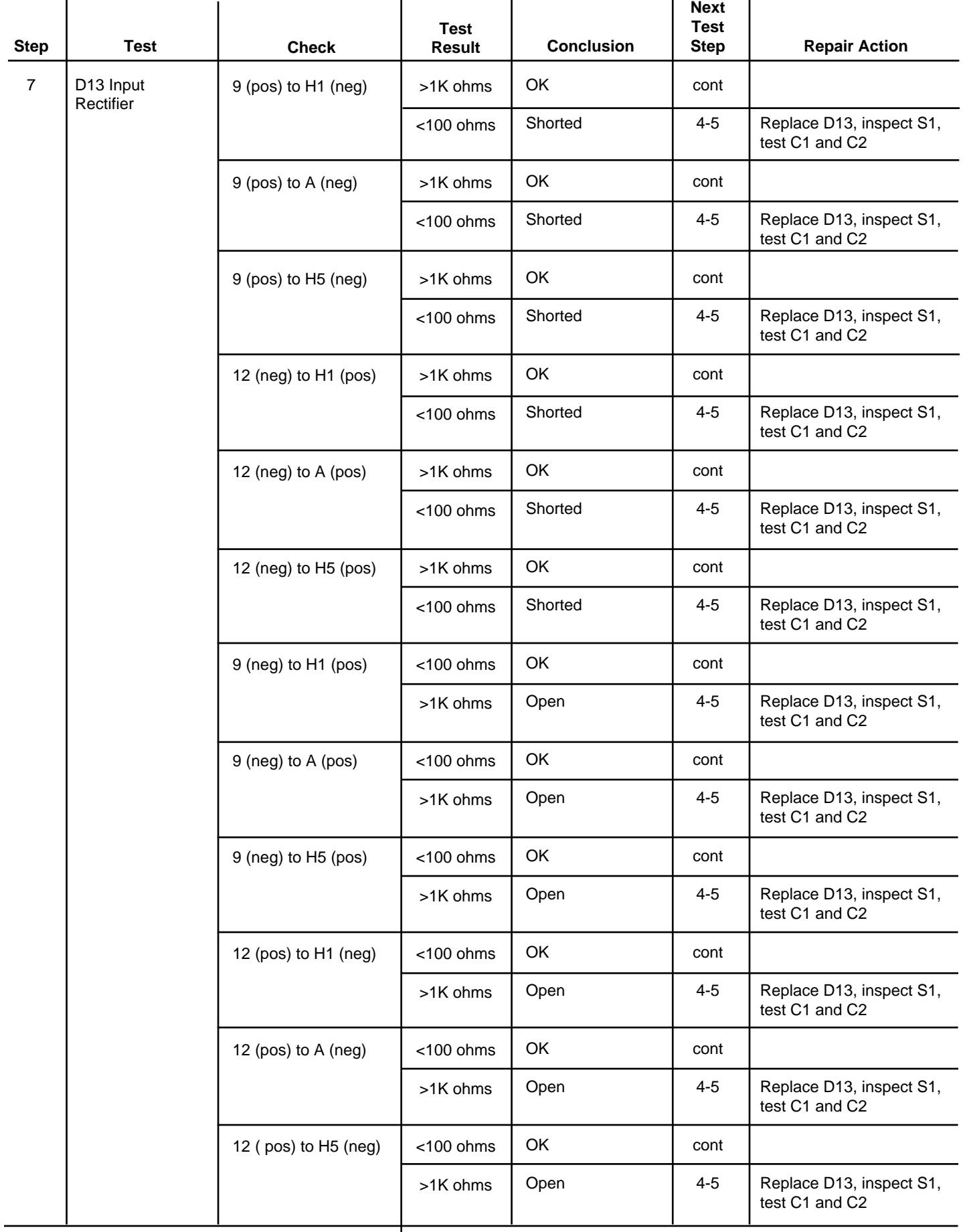

 $\mathsf{l}$ 

#### **Matched Parts**

Certain parts must be replaced in matched sets. Matched sets are required in the following areas:

Output diodes: D1, D2, D3, D4 and D5 Output diodes: D7, D8, D9, D10 and D11 Capacitor bleeder resistors: R1 and D9 Capacitors: C1 and C2 Capacitors: C1, C2, C14 and C15 (575 VAC only)

#### Switch PC Board Repairs

If a test indicates that a Switch PC Board is defective, both Switch PC Boards must be replaced. Replacement boards must have completely identical part numbers. A defective module is likely to damage other devices in the power circuitry. The defect may be subtle and not detectable by an ohmmeter measurement. Unknown defective parts may cause newly replaced parts to fail.

In addition to replacing the Switch PC Boards, replace C1 and C2 (also C14 and C15 of the 575 VAC V300- PRO) if the following conditions are met:

- 1. Machine was operating from 380 VAC or higher supply when failure occurred.
- 2. Switch PC Boards have burned areas.

#### **Switch PC Board Replacement Procedure**

### **WARNING**

**ELECTRIC SHOCK** can kill.

- Have an electrician install and service this equipment.
- Turn the input power off at the fuse box before working on equipment.

• Do not touch electrically hot parts.

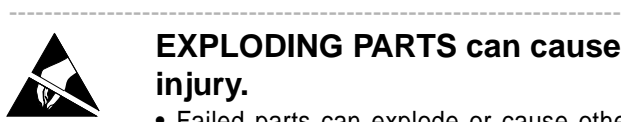

#### **EXPLODING PARTS can cause injury.**

- Failed parts can explode or cause other parts to explode when power is applied.
- Always wear a face shield and long sleeves when servicing. ----------------------------------------------------------------------------------
- 1. Carefully disconnect the leads at the top of the Switch PC Board.
- 2. Remove the four socket head cap screws with a 3/16" hex key wrench.
- 3. While holding the Switch PC Board, remove the hex head cap screws from the center area of the board.
- 4. Remove the board.
- 5. Thoroughly clean the heat sink surface.
- 6. Apply a thin layer (ideally .005-.010") of Dow 340 Heat Sink Compound to the module mounting surfaces of the new Switch PC Board and a thinner layer (.002") to the capacitor terminals. Keep the heat sink compound away from the screw threads since this compound will affect the torque specifications.
- 7. Carefully place the Switch PC Board onto the heat sink. Be sure the mounting holes are lined up before making full contact with the heat sink.
- 8. Caution: The heat sink and the capacitor terminals are relatively soft material and it is very easy to cross-thread the mounting screws. Holding the Switch PC Board, install the 4 socket head cap screws, finger tight only. Then install the hex head cap screws into the capacitor, finger tight only.
- 9. Torque the 4 socket head cap screws to 44 inchlbs force  $(5 N - m)$ . Then torque the capacitor hex head cap screws to 55 inch-lbs force (6 N - m).
- 10. Reconnect all the leads to the board.

Before applying input power to the machine, check all electrical connections. An incorrect connection will result in machine damage when the power is switched on.

#### **Test After Repair**

- 1. Short terminals 14 and 53 of the Protection PC Board. Connect an ohmmeter, set for X1000 range, to terminals 9 (+) and 12 (-) of the Switch PC Board. The meter will show the capacitors charging up. The meter may take a minute or so to stabilize. The value must not exceed 8600 ohms. Test both boards. For 575V only units - measure across each power capacitor, 2 per switch board; All four readings should be approximately 5,000 ohms.
- 2. If OK, remove the short and proceed with the power test.
- 3. Fuse input supply with 5 amp fuses.
- 4. Check output open circuit voltages. Do not apply output load.
- 5. Connect machine for 460 (V300-PRO), or 575 (V300-PRO, 575V), or 380, 415 or 440 (V300-I) VAC input.
- 6. Check output open circuit voltages. Do not apply output load.

–

7. Fuse for 20 amps and test under load.

#### **Replacement of Power Modules and Output Diodes**

Input rectifier, D13, is a power module. When mounting power modules, the heat sink and module mounting surface should be clean and free of burrs and foreign material. Apply heatsink compound (Dow 340) as a uniform layer ideally .010" thick, to eliminate all air pockets. This may be verified by mounting and then removing the module. When removed, the compound on both surfaces will appear textured as if a vacuum had created veinlike ridges when the parts were separated. If the compound does not have this appearance, apply more heatsink compound and recheck.

Replacement of output diodes D1 thru D12 is similar. Clean and brighten mounting surface with fine steel wool. Compound should be used on surface between diode and heat sink when mounting individual diodes. The compound should be applied to the heat sink in a very thin layer, less than 0.001 in. DO NOT apply on diode stud and mounting nut threads.

Components must have proper torque applied to mounting screws and to electrical terminals. Torque the modules according to the following:

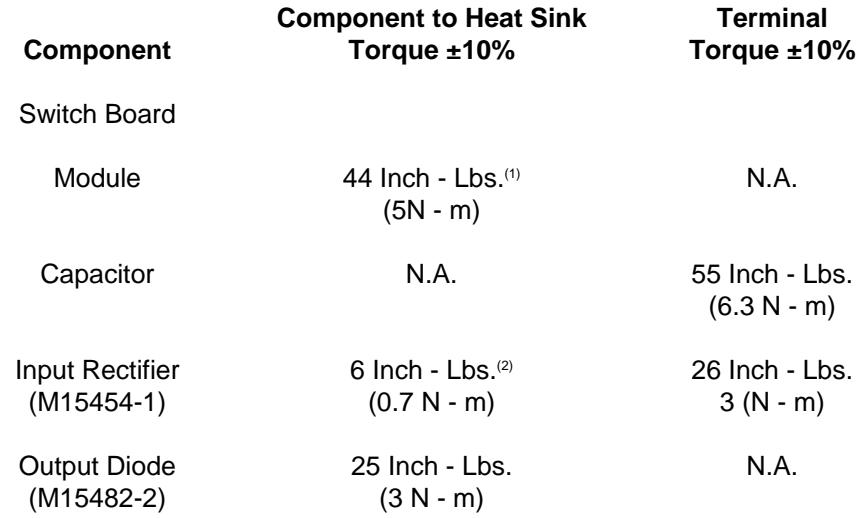

(1) Retorque after 3 hours to allow for spread of compound.

<sup>(2)</sup> Tighten in staggered fashion one quarter turn at a time.

#### **Environment Protection**

High voltage connections are covered with an RTV sealant to prevent malfunction in severe environments. Sealant must be applied to connections which have been opened or otherwise lost their protection. A noncorrosive electronic grade sealant such as Dow Corning 3140, 3145, 738, Columbus Adhesives 0172 or GE RTV-162 is recommended. Sealant may also be purchased from Lincoln Electric (order E2519 Silicone Rubber RTV Coating). Apply sealant after machine is repaired and tested.

High voltage areas which require sealant are as listed: - Input rectifier D13, all 5 terminals.

#### **Printed Circuit Board Replacement**

- 1. Handle PC Boards by edges only.
- 2. Store PC Boards only in the bags that disperse static charges.
- 3. Inspect PC Board for burned conductors or components. If damage is visible, inspect the machine wiring for grounds or shorts to avoid damaging a new PC Board.
- 4. If there is no visible damage to the PC Board, install a new PC Board and see if the problem is fixed. If the problem is fixed by the new board, reinstall the old board and see if the problem reoccurs. If the problem does not reoccur, check the wiring harness and plugs for loose connections.

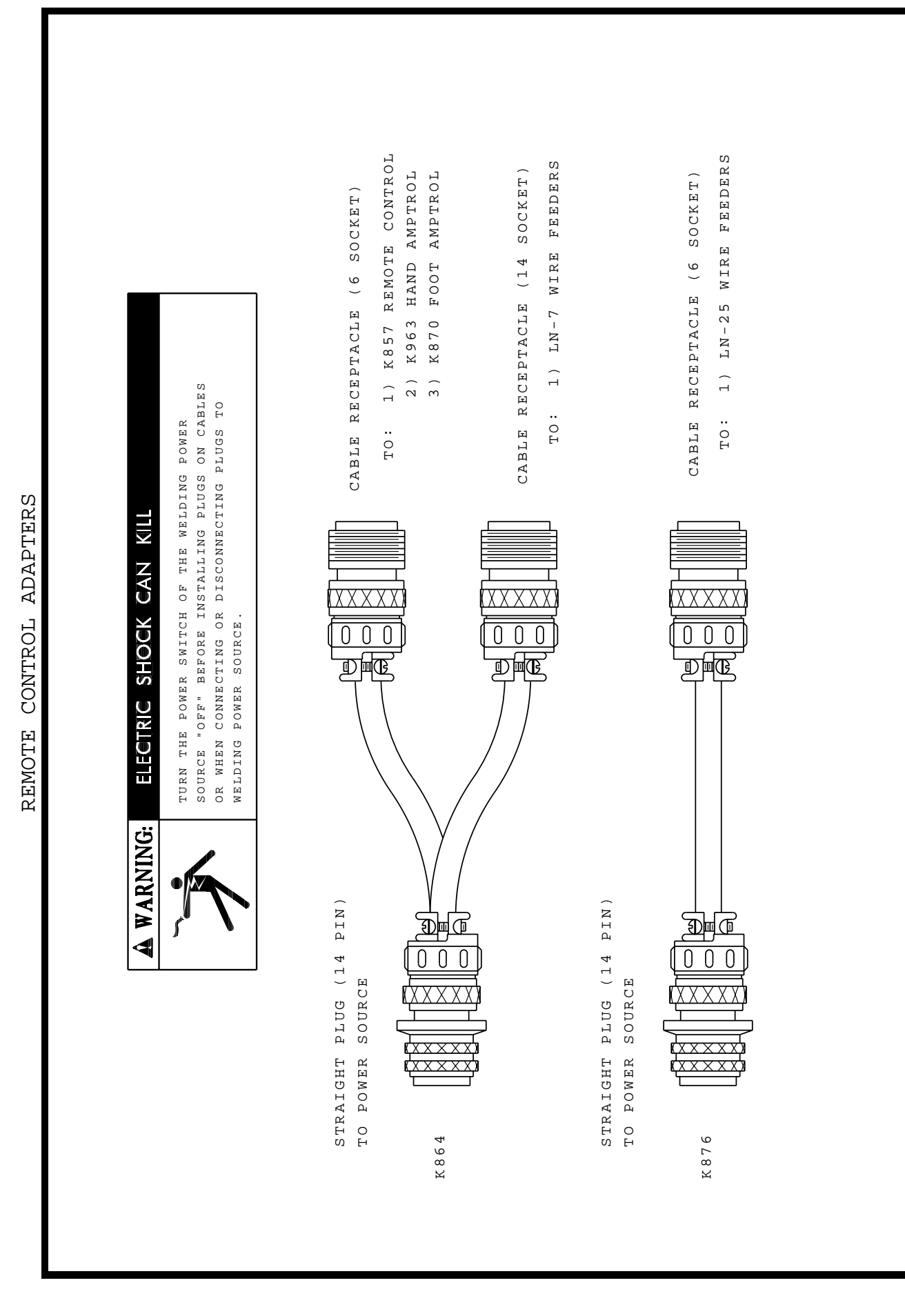

S19309 S19309

4-19-96D

 $-19-96$ 

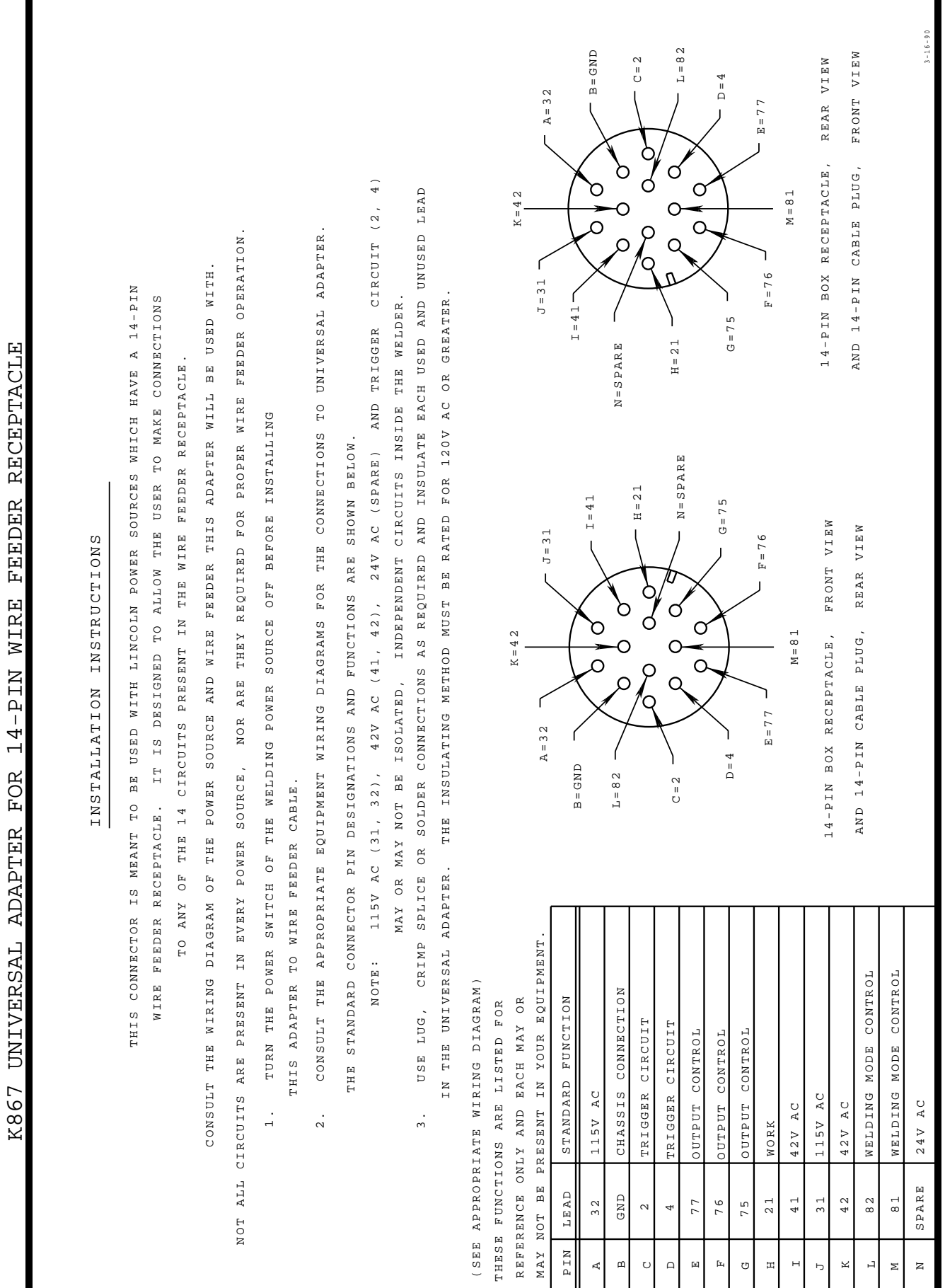

519386 S19386

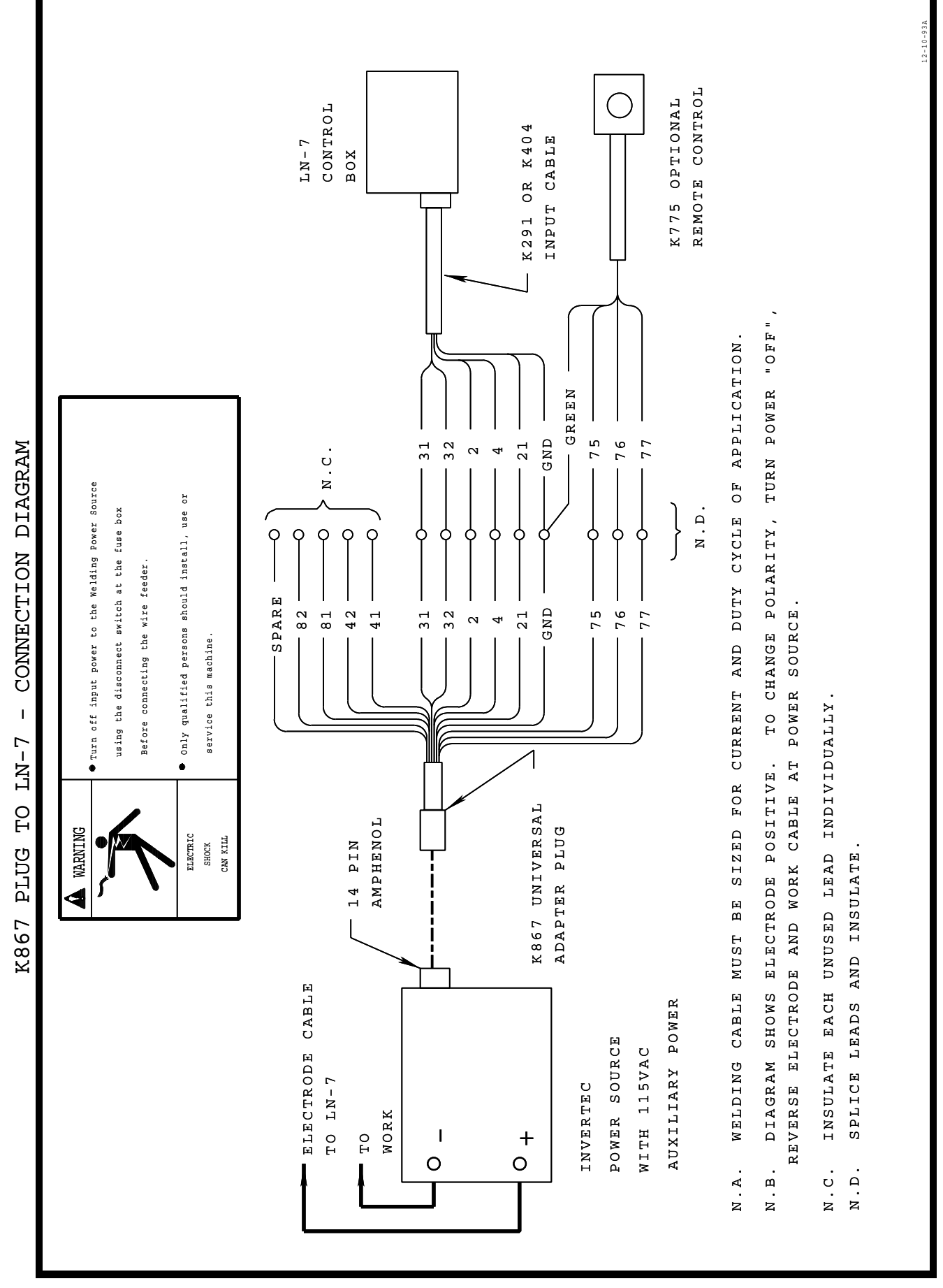

 $-24-$ Download from Www.Somanuals.com. All Manuals Search And Download.

\$19404 S19404

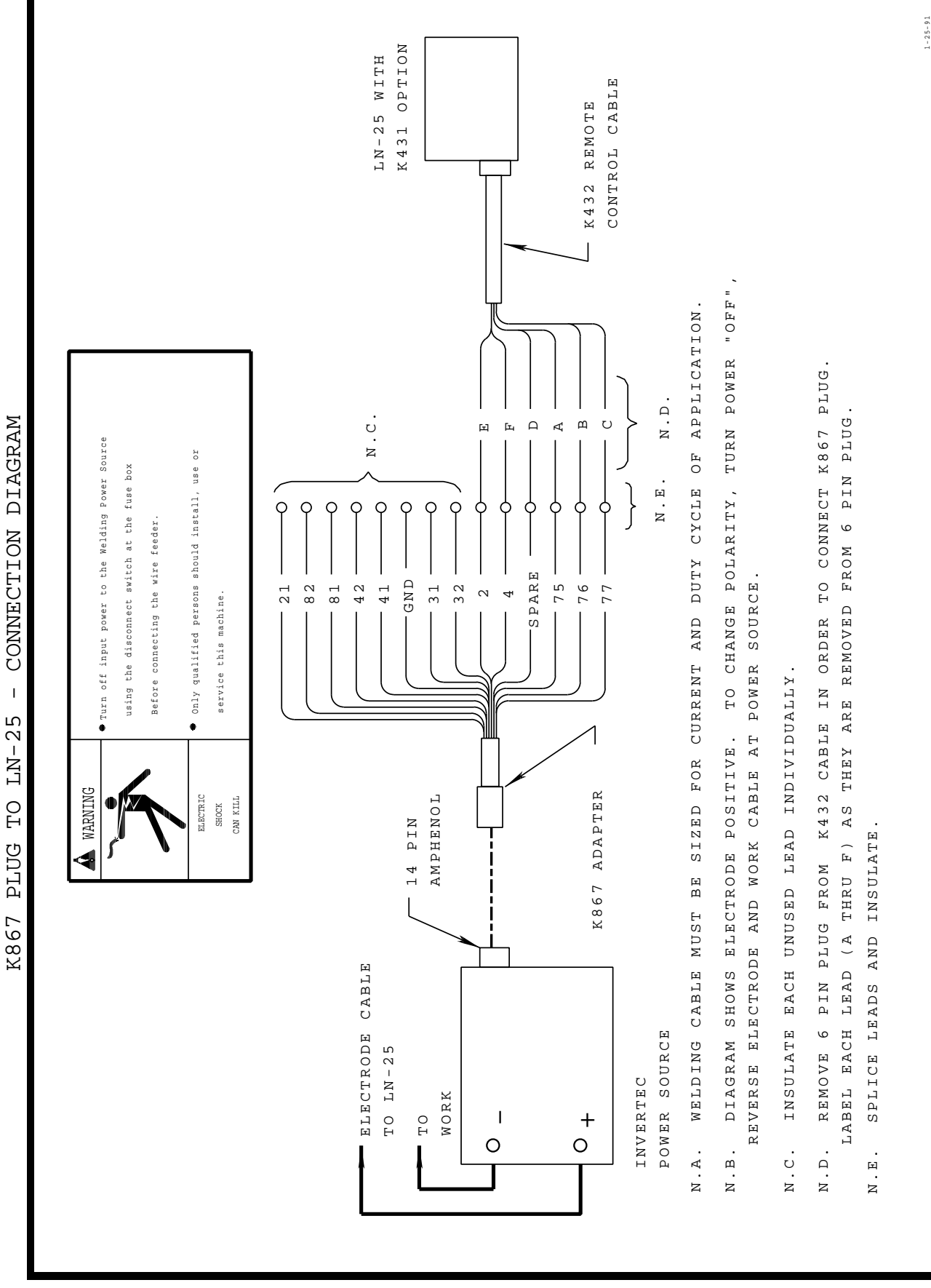

S19405

S19405

 $-25-$ Download from Www.Somanuals.com. All Manuals Search And Download.

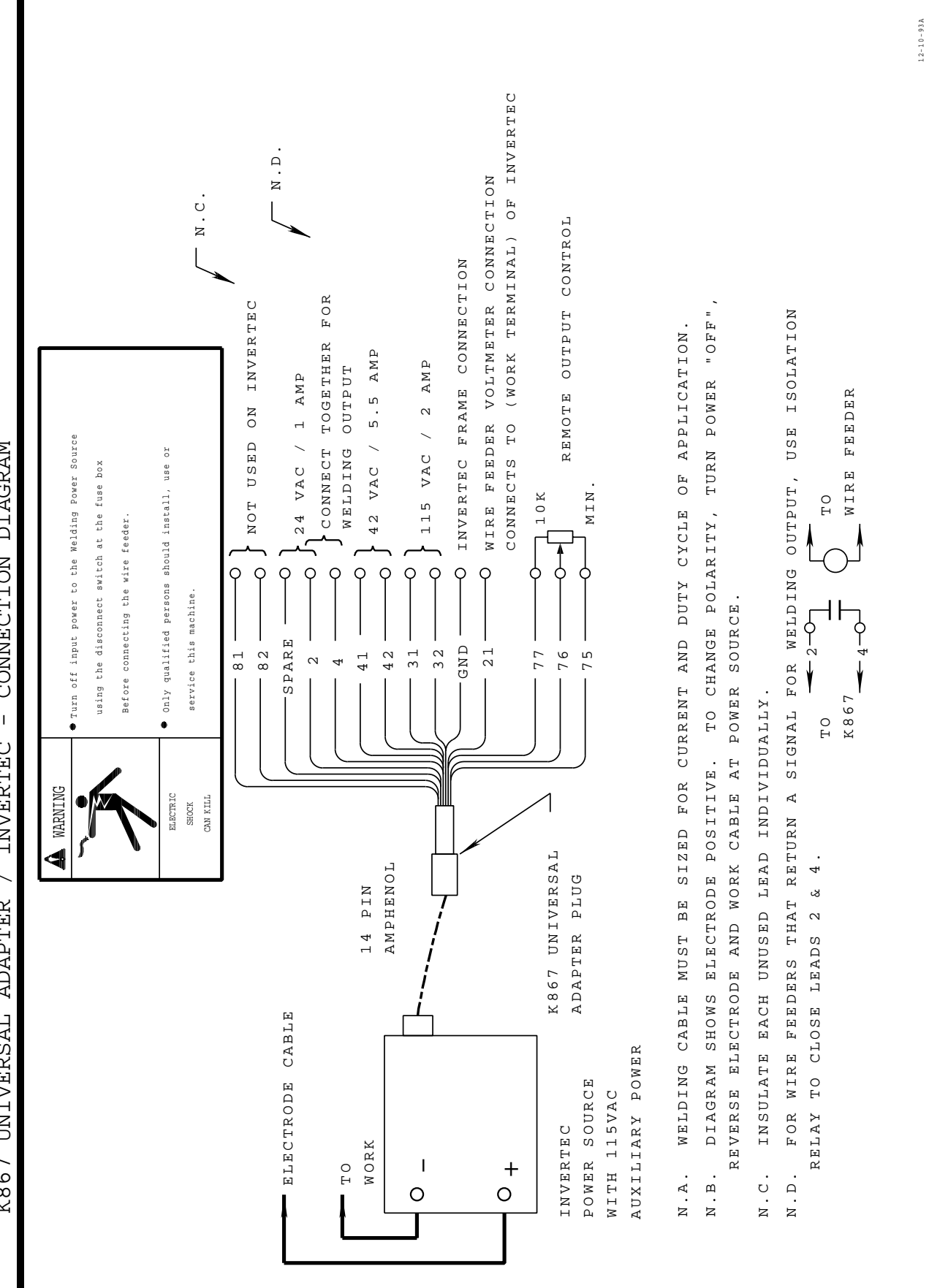

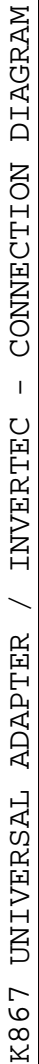

 S19406 519406

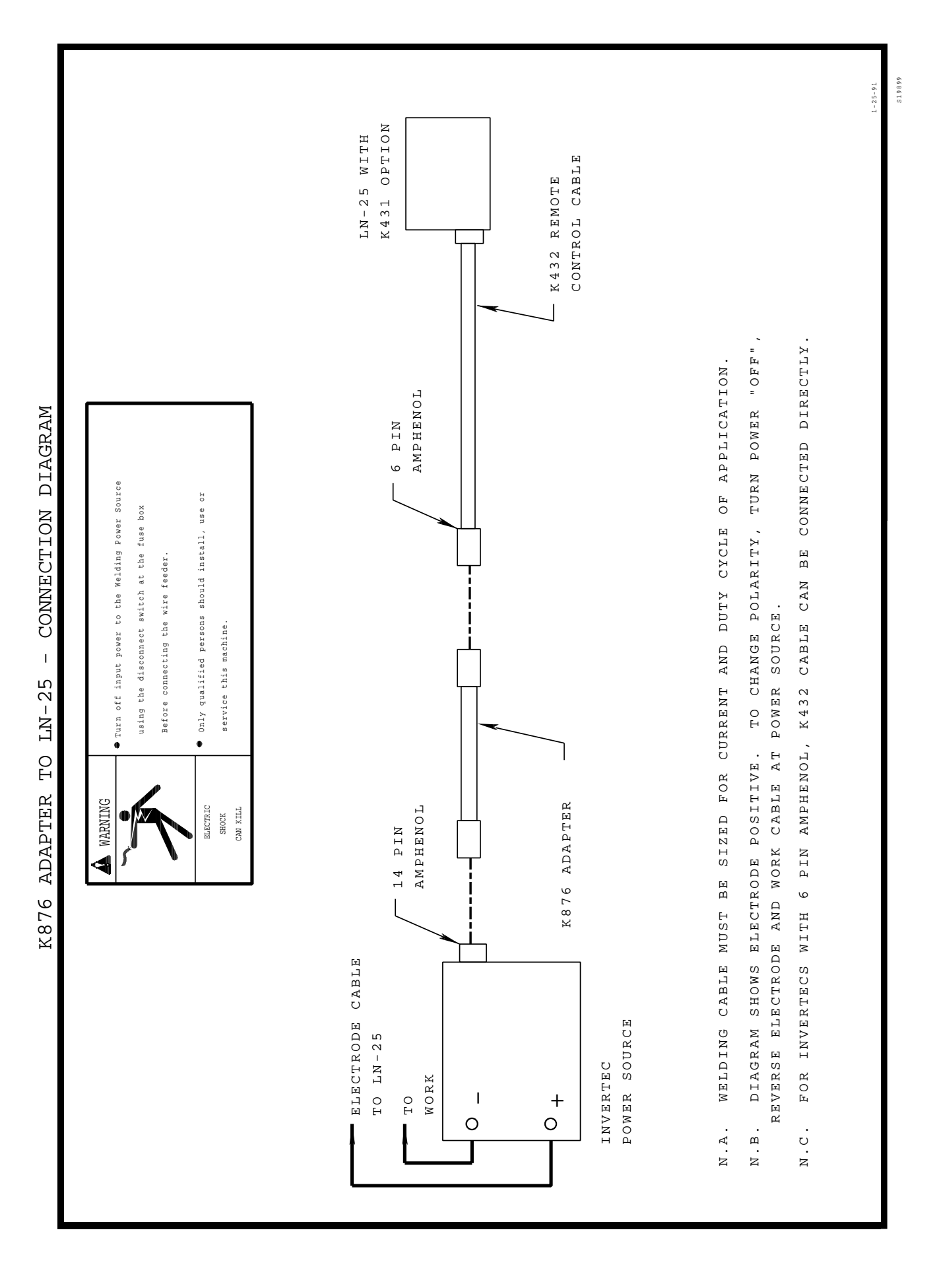

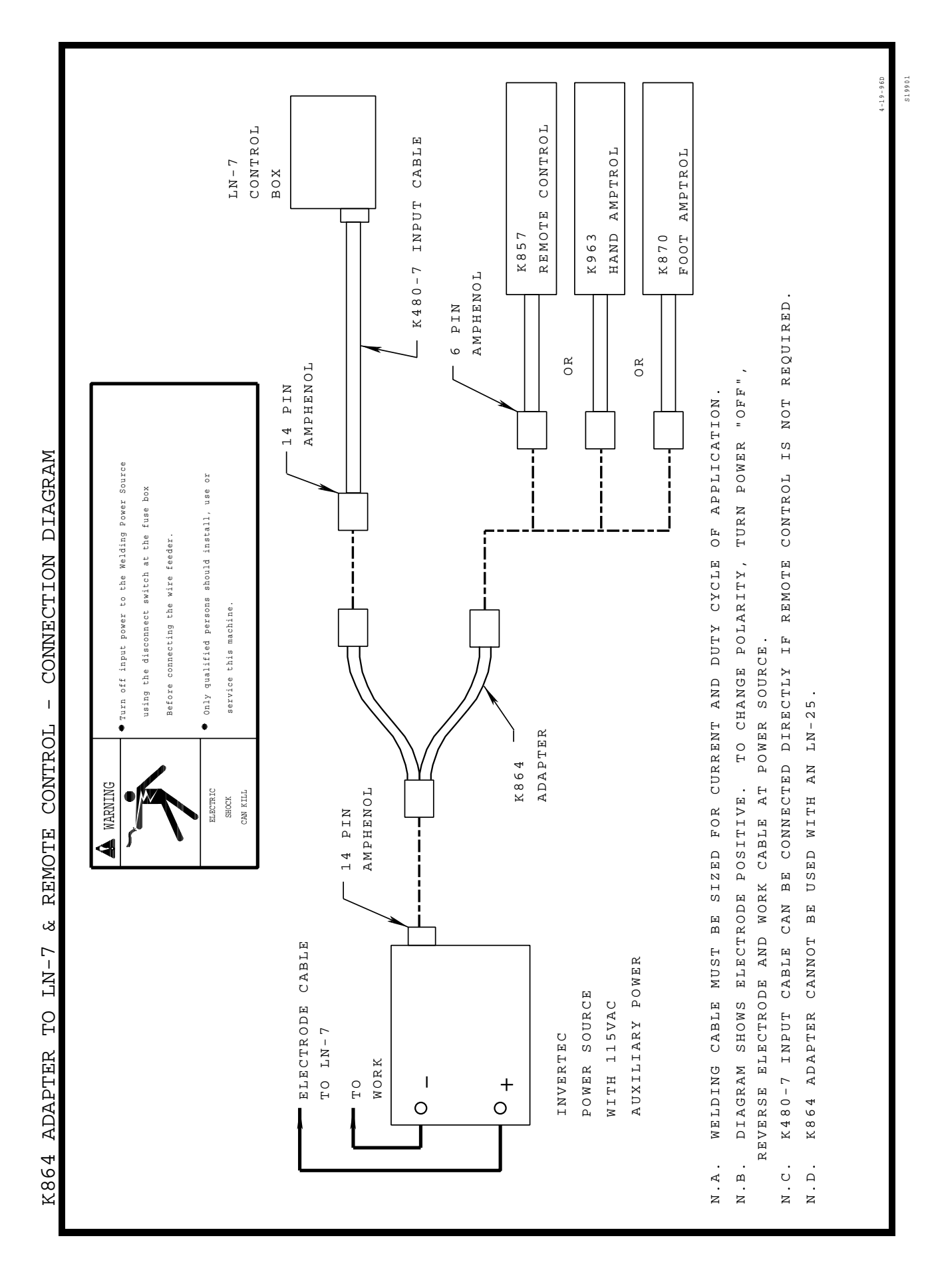

 $-28-$ Download from Www.Somanuals.com. All Manuals Search And Download.

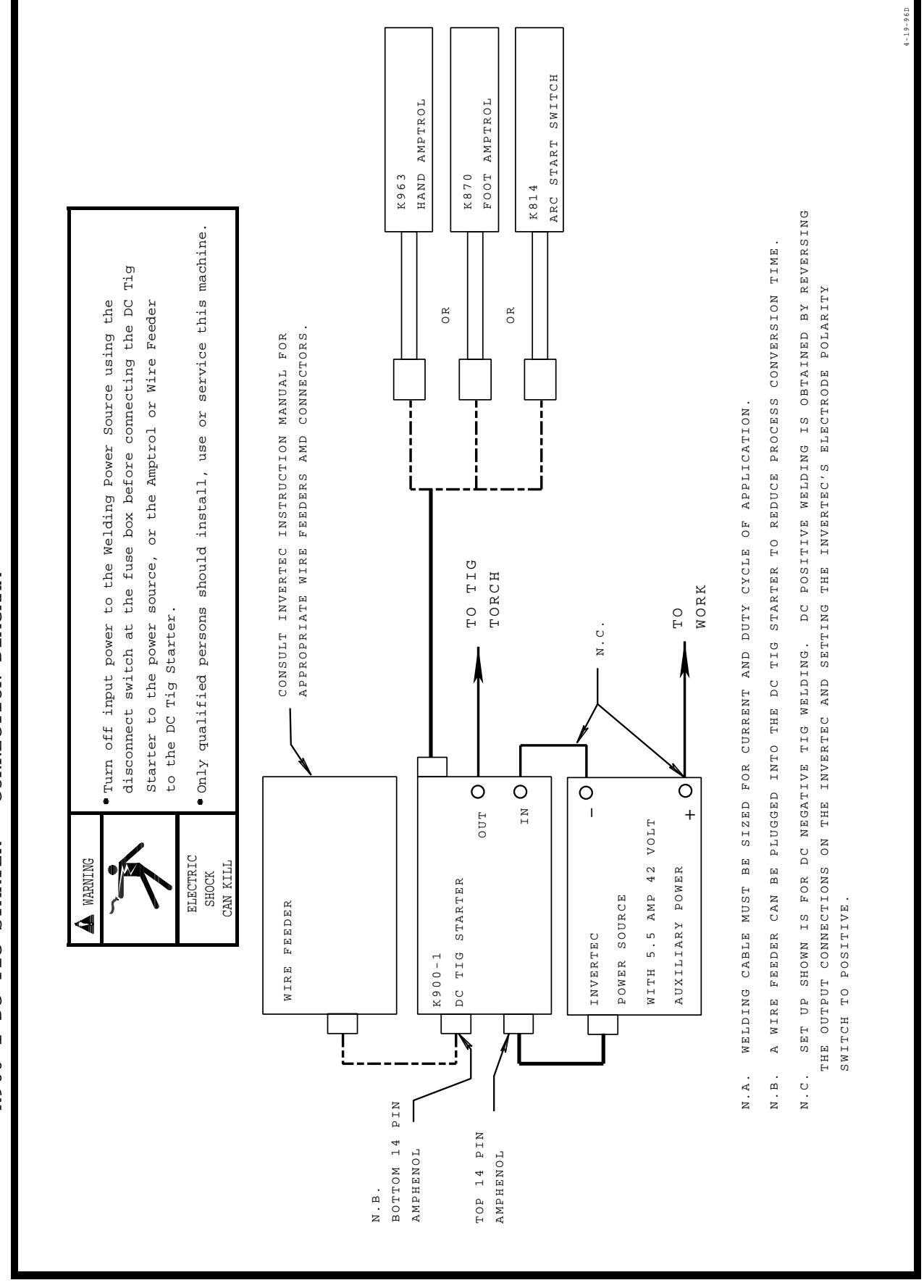

S20405 S20405

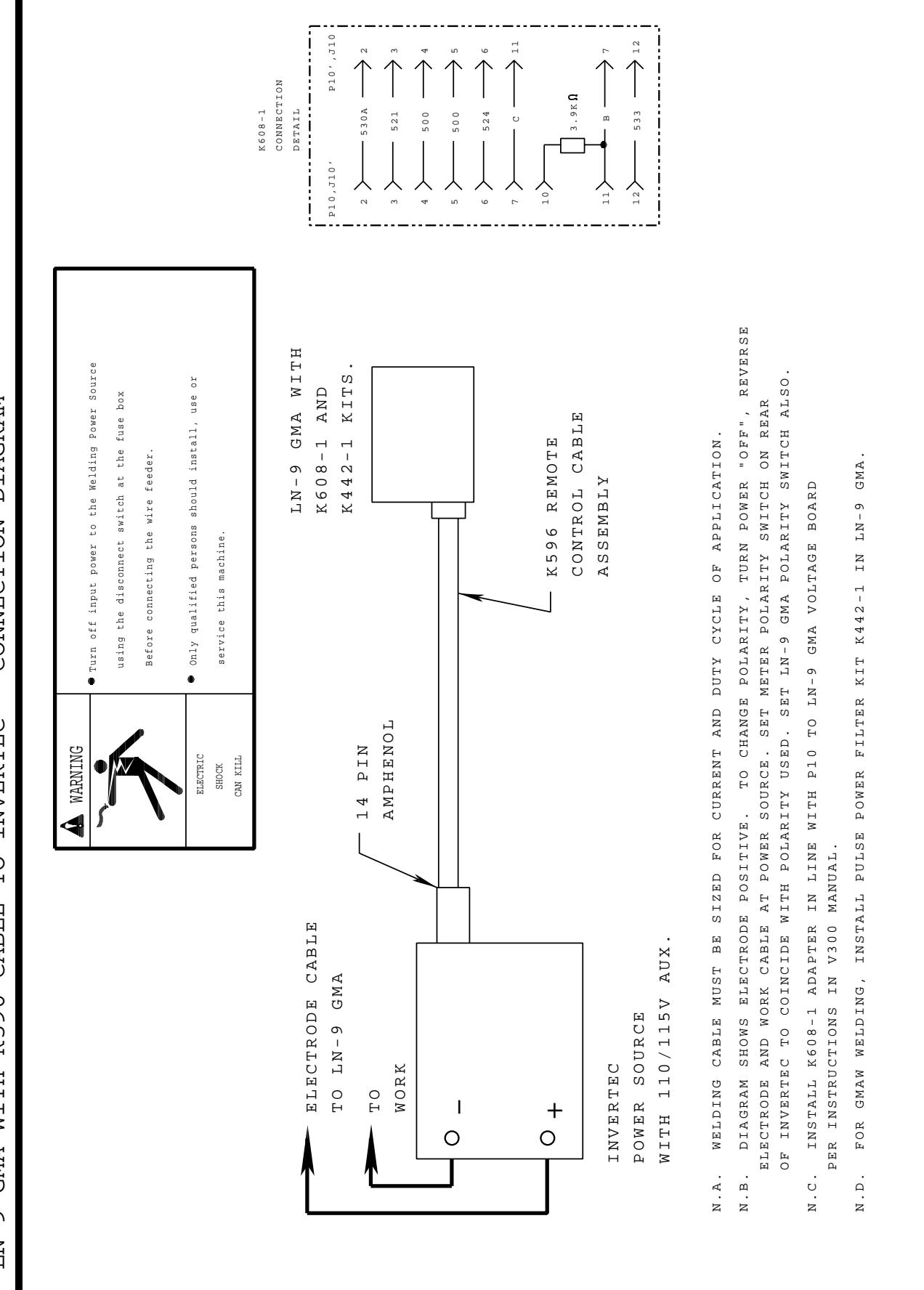

S20607

9-29-95C

 $9 - 29 - 95$ S20607

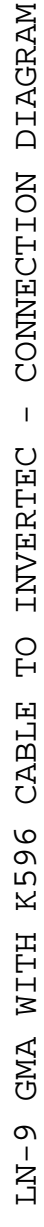

 $-30-$ Download from Www.Somanuals.com. All Manuals Search And Download.

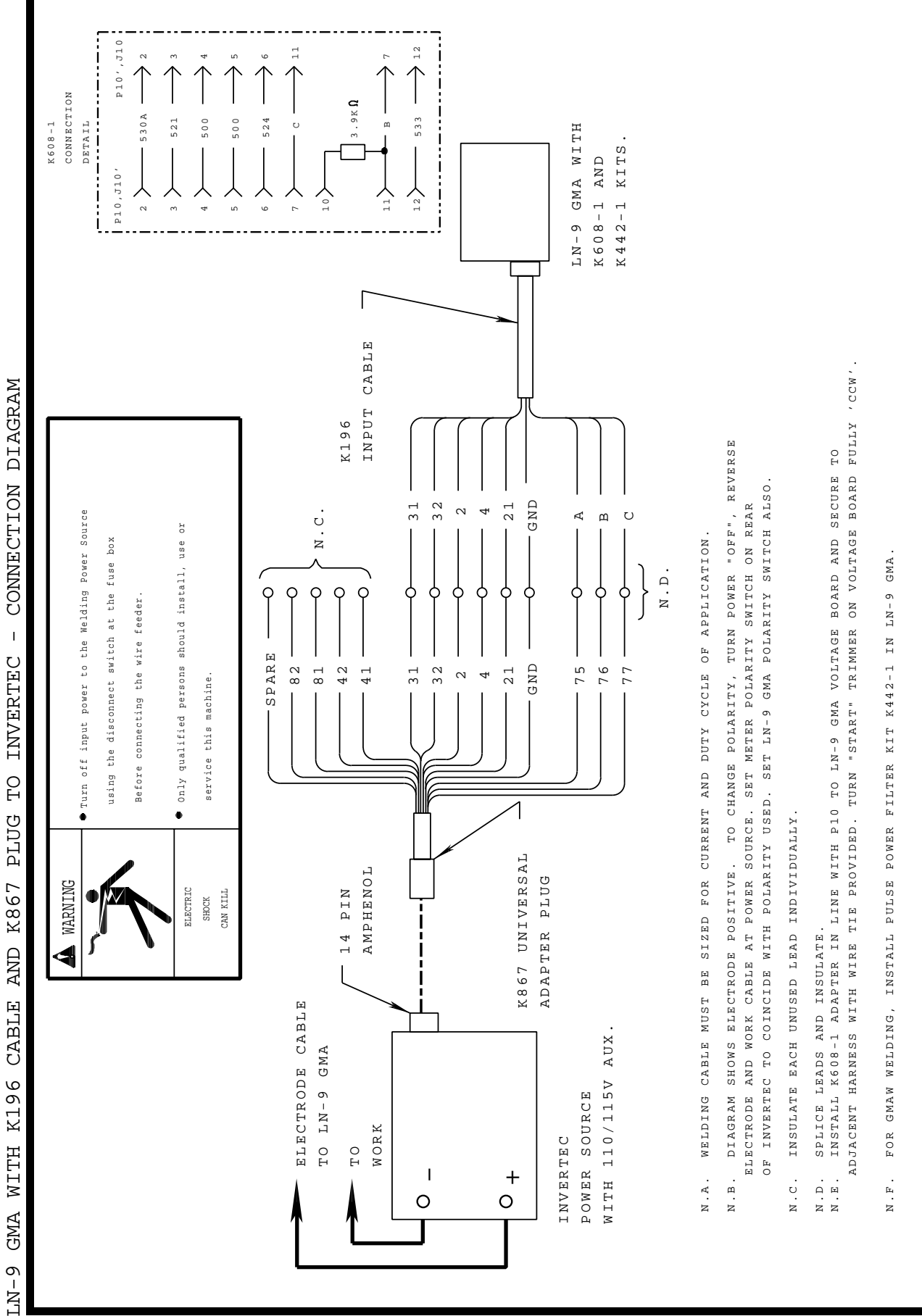

S20608

 $520608$  $9 - 11 - 92$ 

9-11-92

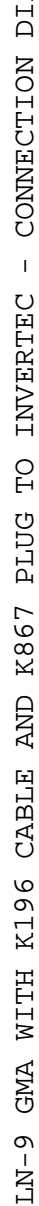

 $-31-$ Download from Www.Somanuals.com. All Manuals Search And Download.

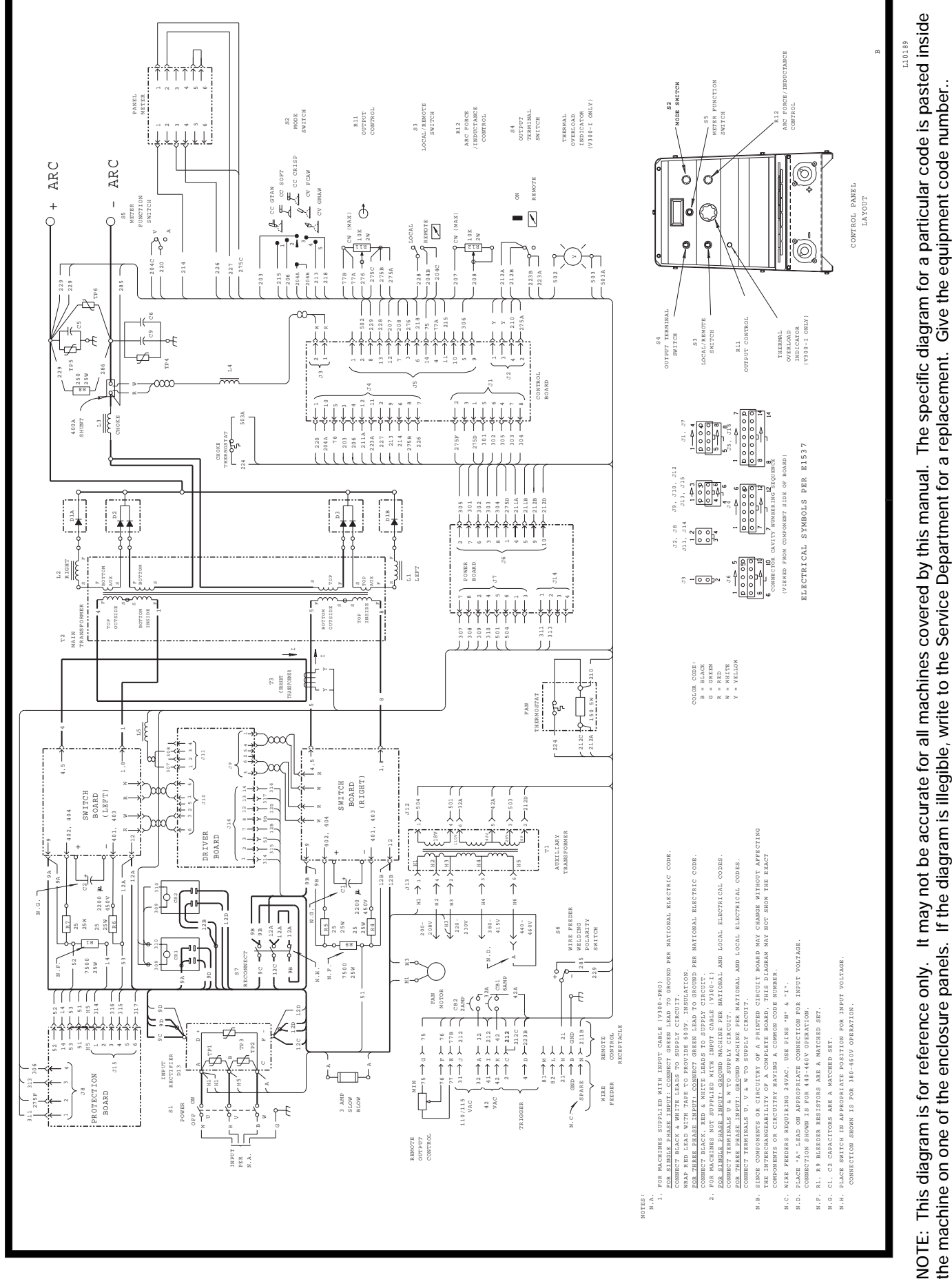

**MAR97**

 $-32-$ Download from Www.Somanuals.com. All Manuals Search And Download.

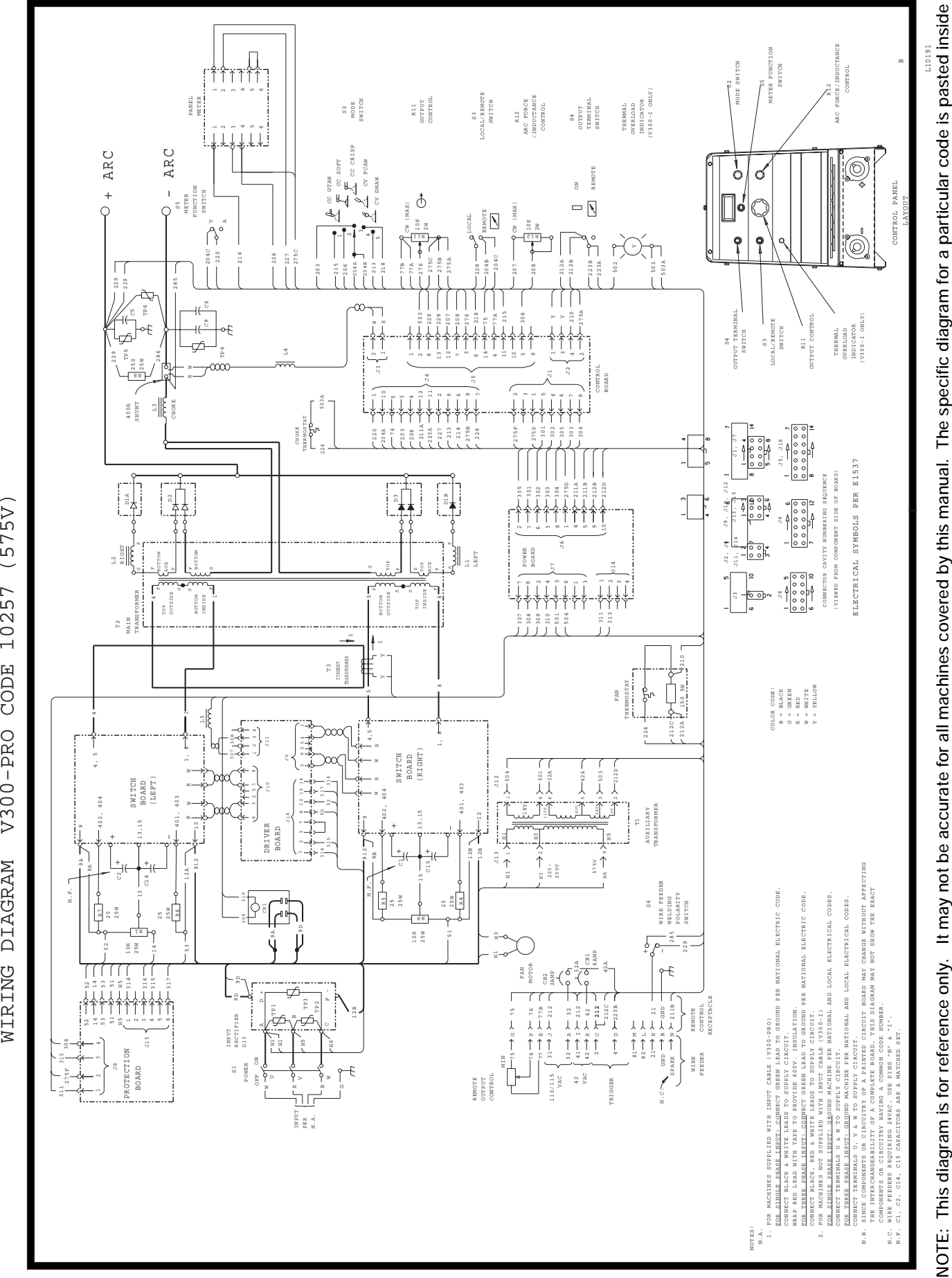

– 33 – Download from Www.Somanuals.com. All Manuals Search And Download.

**the machine on one of the enclosure panels. If the diagram is illegible, write to the Service Department for a replacement. Give the equipment code number..**

the machine on one of the enclosure panels. If the diagram is illegible, write to the Service Department for a replacement. Give the equipment code number..

**INVERTEC V300-PRO & V300-I**

Download from Www.Somanualset.com. All Manuals Search And Download.

**INVERTEC V300-PRO & V300-I**

**DOUN** OWNLOAD NET THE DOWNLOAD FOR DOWNLOAD FOR DOWNLOAD. Download.

**INVERTEC V300-PRO & V300-I**

**Download from Www.SomanualsELERT Manuals Search And Download.** 

#### **Now Available...12th Edition The Procedure Handbook of Arc Welding**

With over 500,000 copies of previous editions published since 1933, the Procedure Handbook is considered by many to be the "Bible" of the arc welding industry.

This printing will go fast so don't delay. Place your order now using the coupon below.

The hardbound book contains over 750 pages of welding information, techniques and procedures. Much of this material has never been included in any other book.

A must for all welders, supervisors, engineers and designers. Many welding instructors will want to use the book as a reference for all students by taking advantage of the low quantity discount prices which include shipping by 4th class parcel post.

**\$15.00** postage paid U.S.A. Mainland

#### **How To Read Shop Drawings**

The book contains the latest information and application data on the American Welding Society Standard Welding Symbols. Detailed discussion tells how engineers and draftsmen use the "short-cut" language of symbols to pass on assembly and welding information to shop personnel.

Practical exercises and examples develop the reader's ability to visualize mechanically drawn objects as they will appear in their assembled form.

187 pages with more than 100 illustrations. Size 8-1/2" x 11" Durable, cloth-covered board binding.

#### **New Lessons in Arc Welding**

Lessons, simply written, cover manipulatory techniques; machine and electrode characteristics; related subjects, such as distortion; and supplemental information on arc welding applications, speeds and costs. Practice materials, exercises, questions and answers are suggested for each lesson.

528 pages, well illustrated, 6" x 9" size, bound in simulated, gold embossed leather.

**\$5.00** postage paid U.S.A. Mainland

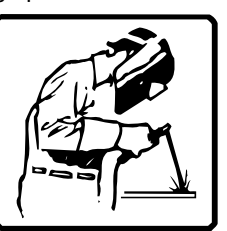

#### **Need Welding Training?**

The Lincoln Electric Company operates the oldest and most respected Arc Welding School in the United States at its corporate headquarters in Cleveland, Ohio. Over 100,000 students have graduated. Tuition is low and the training is "hands on"

For details write: Lincoln Welding School 22801 St. Clair Ave. Cleveland, Ohio 44117-1199.

and ask for bulletin ED-80 or call 216-383-2259 and ask for the Welding School Registrar.

**Lincoln Welding School**

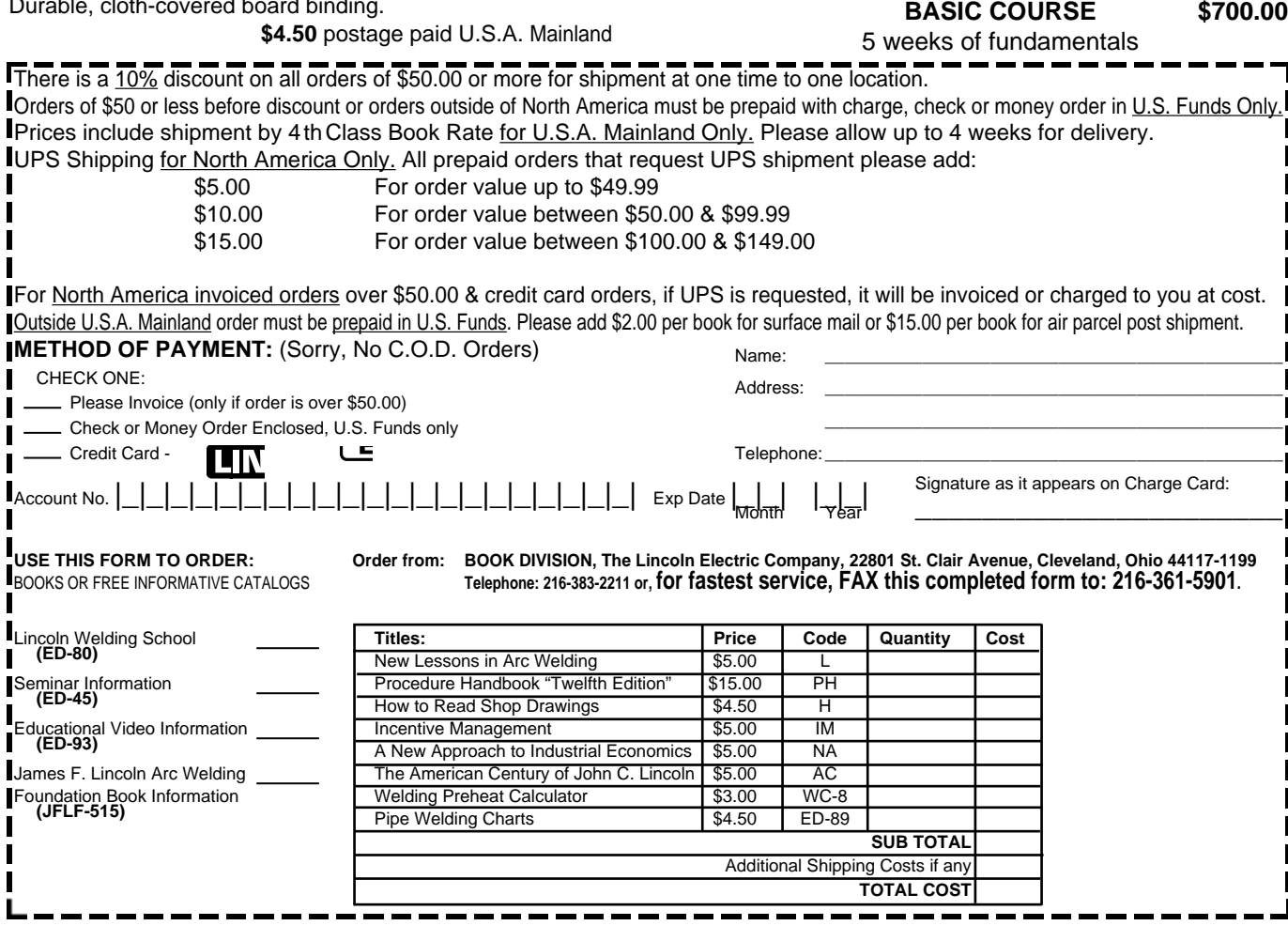

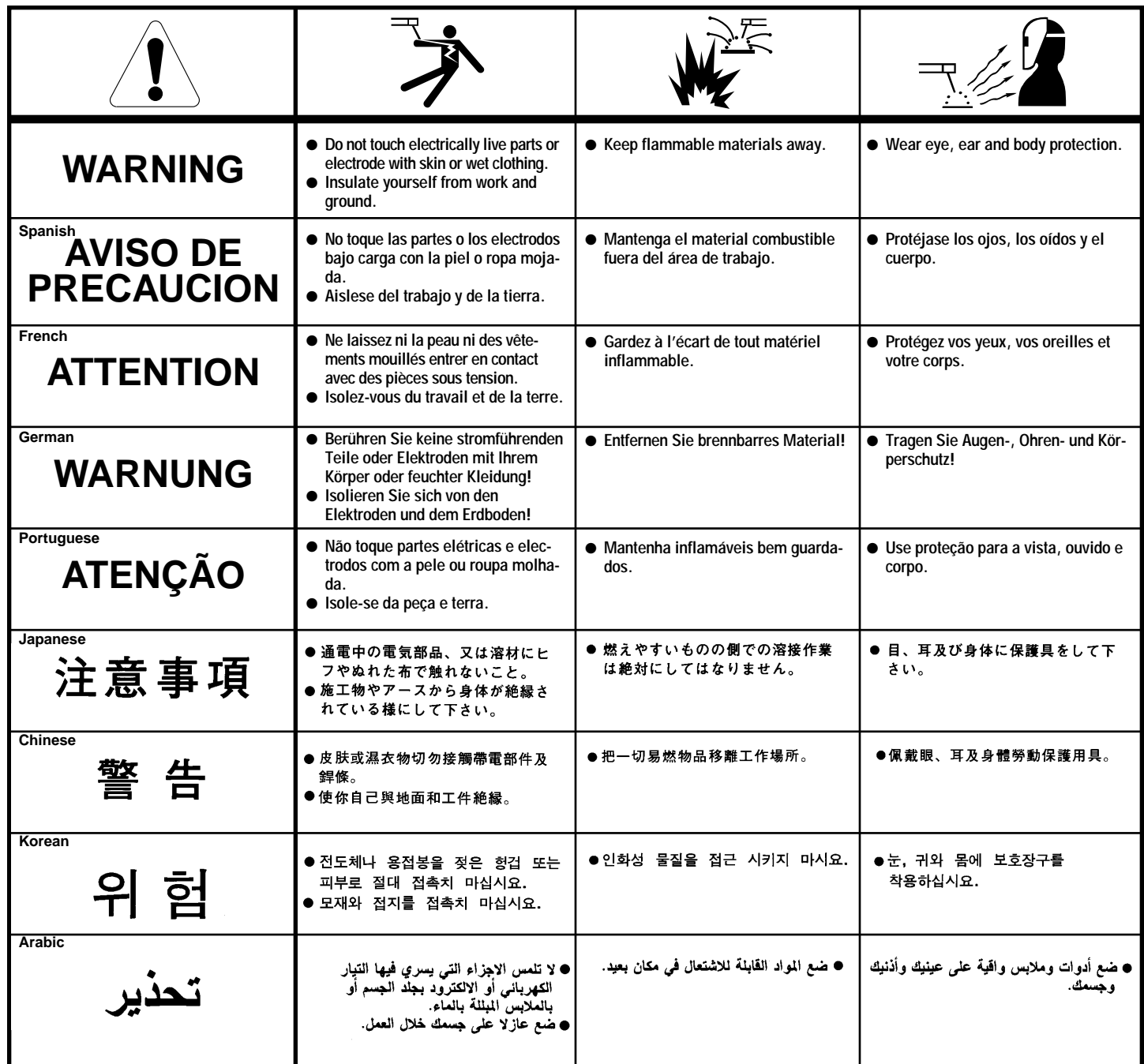

**READ AND UNDERSTAND THE MANUFACTURER'S INSTRUCTION FOR THIS EQUIPMENT AND THE CONSUMABLES TO BE USED AND FOLLOW YOUR EMPLOYER'S SAFETY PRACTICES.**

**SE RECOMIENDA LEER Y ENTENDER LAS INSTRUCCIONES DEL FABRICANTE PARA EL USO DE ESTE EQUIPO Y LOS CONSUMIBLES QUE VA A UTILIZAR, SIGA LAS MEDIDAS DE SEGURIDAD DE SU SUPERVISOR.**

**LISEZ ET COMPRENEZ LES INSTRUCTIONS DU FABRICANT EN CE QUI REGARDE CET EQUIPMENT ET LES PRODUITS A ETRE EMPLOYES ET SUIVEZ LES PROCEDURES DE SECURITE DE VOTRE EMPLOYEUR.**

**LESEN SIE UND BEFOLGEN SIE DIE BETRIEBSANLEITUNG DER ANLAGE UND DEN ELEKTRODENEINSATZ DES HER-STELLERS. DIE UNFALLVERHÜTUNGSVORSCHRIFTEN DES ARBEITGEBERS SIND EBENFALLS ZU BEACHTEN.**

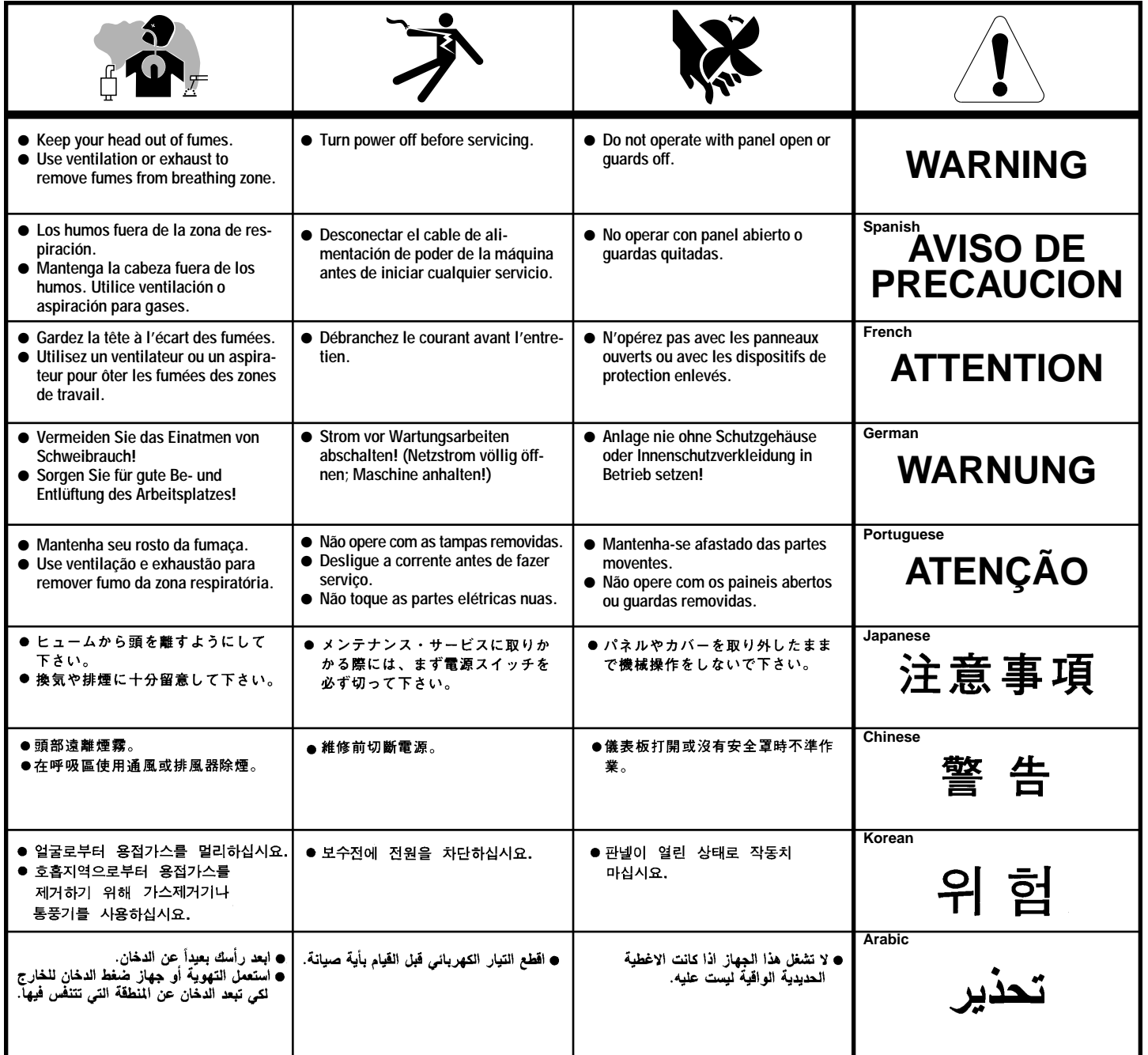

**LEIA E COMPREENDA AS INSTRUÇÕES DO FABRICANTE PARA ESTE EQUIPAMENTO E AS PARTES DE USO, E SIGA AS PRÁTICAS DE SEGURANÇA DO EMPREGADOR.**

使う機械や溶材のメーカーの指示書をよく読み、まず理解して下さい。そして貴社の安全規定に従って下さい。

請詳細閲讀並理解製造廠提供的説明以及應該使用的銀捍材料,並請遵守貴方的有関勞動保護規定。

이 제폼에 동봉된 작업지침서를 숙지하시고 귀사의 작업자 안전수칙을 준수하시기 바랍니다.

اقرأ بتمعن وافهم تعليمات المصنع المنتج لهذه المعدات والمواد قبل استعمالها واتبع تعليمات الوقاية لصاحب العمل.

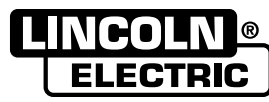

• Sales and Service through Subsidiaries and Distributors Worldwide • • World's Leader in Welding and Cutting Products •

Cleveland, Ohio 44117-1199 U.S.A. TEL: 216.481.8100 FAX: 216.486.1751 WEB SITE: www.lincolnelectric.com Download from Www.Somanuals.com. All Manuals Search And Download.

–

Free Manuals Download Website [http://myh66.com](http://myh66.com/) [http://usermanuals.us](http://usermanuals.us/) [http://www.somanuals.com](http://www.somanuals.com/) [http://www.4manuals.cc](http://www.4manuals.cc/) [http://www.manual-lib.com](http://www.manual-lib.com/) [http://www.404manual.com](http://www.404manual.com/) [http://www.luxmanual.com](http://www.luxmanual.com/) [http://aubethermostatmanual.com](http://aubethermostatmanual.com/) Golf course search by state [http://golfingnear.com](http://www.golfingnear.com/)

Email search by domain

[http://emailbydomain.com](http://emailbydomain.com/) Auto manuals search

[http://auto.somanuals.com](http://auto.somanuals.com/) TV manuals search

[http://tv.somanuals.com](http://tv.somanuals.com/)